Disseny i implementació de la base de dades d'un sistema de descàrrega d'aplicacions per mòbils intel.ligents

**Jordi Pascual Aran**  ETTT

**Àlex Caminals Sánchez de la Campa** 

14/01/2013

# **Dedicatòria i agraïments**

Agraèixo al meu tutor els consells aportats durant la realització d'aquest TFC. Dedico aquest treball a la meva dona i al meu fill per la seva paciència i la seva comprensió.

### **Resum**

 Aquest projecte de final de carrera (TFC) tracta de dissenyar i implementar una Base de Dades (BD) que permeti emmagatzemar tota l'informació necessaria per gestionar un sistema de descàrrega d'aplicacions per a mòbils intel.ligents. El sistema també haurà de ser capaç de generar les consultes més habituals sobre les dades enmagatzemades. Adicionalment, es demana que la BD sigui capaç de generar diversa informació estadística que serà d'utilitat per als usuaris o administradors del sistema.

 Per tal d'assolir aquest objectiu, es proposarà un disseny de la BD. A partir de la validació d'aquest disseny per la part del client, es desenvoluparan els scripts, les consultes i els procediments necessaris. Tota la part de codi haurà de respectar les bones practiques de desenvolupament i anirà acompanyada dels fitxers de log necessaris per à comprovar el bon foncionament de l'aplicació.

 Adicionalment, s'alimentarà la BD amb dades ficticies i es proposaran els jocs de proves necessaris per a poder comprobar que el conjunt de scripts i consultes del sistema produeixen els valors esperats.

# 4. Índex

# 4.1 Índex de continguts

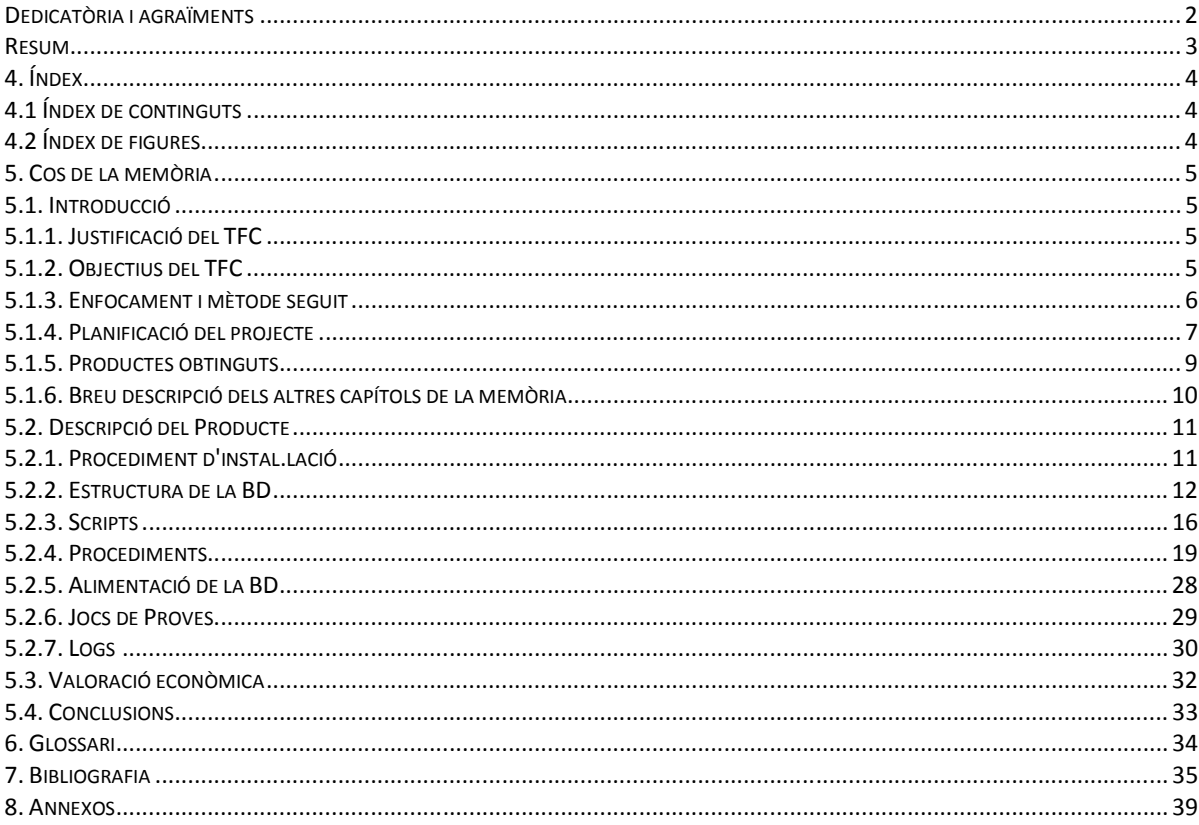

# 4.2 Índex de figures

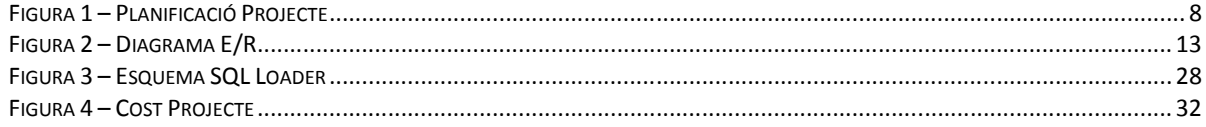

# **5. Cos de la memòria**

# **5.1. Introducció**

# **5.1.1. Justificació del TFC**

 Aquest projecte amb el propòsit de dissenyar i implementar una base de dades que permeti emmagatzemar aplicacions per a telèfons mòbils i informació relacionada amb d'aquestes aplicacions. Aquest treball s'integra dins un altre projecte més ambiciós (promogut per l'associació mundial de desenvolupadors d'aplicacions mòbils) que consisteix en crear una plataforma centralitzada de descàrrega d'aquest tipus d'aplicacions. La futura base de dades haura d'integrar-se, per tant, amb una interfície d'usuari desenvolupada amb un llenguatge d'alt nivell.

 El conjunt funcional BD+interficie d'usuari constituirà una èina potent que podrà ser explotada per l'associació de desenvolupadors per a obtenir una informació més exhaustiva i més exacta respecte l'expèriencia dels usuaris de dispositius mòbils que descarreguen aplicacions per Internet.

 En concret la base de dades podrà aportar informació del tipus: dispersió de les descàrregues per pais, distribució de descàrregues en el temps, activitat dels usuaris i tipus de dispositius, dades de facturació i ingressos generats.

# **5.1.2. Objectius del TFC**

 L'objectiu principal d'aquest projecte és obtenir com a producte una base de dades que permeti guardar les dades associades a les aplicacions mòbils, als desenvolupadors de les aplicacions i als usuaris de telèfons mòbils. També haura de permetre enregistrar informació relacionada amb les descàrregues de els aplicacions, els preus i les transaccions de pagament. A més a més, s'hauran d'habilitar les èines necessàries que permetin gestionar tota aquesta informació (alta, baixa, modificació) i que permetin manipular-la (consultes i estadístiques).

 Cal destacar que queda fora de l'abast d'aquest projecte l'implementació de la capa de presentació.

 Tot i que l'objectiu principal és que el producte final respongui adequadament als requisits plantejats pel client, cal no oblidar que la BD s'haurà d'integrar amb una capa d'alt nivell. Per tant, un objectiu adicional és entregar un producte de qualitat (pel que fa a nivel de codi) i que sigui explotable; és a dir, que pugui ser fàcilment comprensible i utilitzable per altres programadors que no hagin participat en el projecte. Per això, es documentaran adequadament tots els procediments, s'introduiran comentaris pertinents en el codi i s'intentarà respectar en la mesura del possible els estàndars.

# **5.1.3. Enfocament i mètode seguit**

Per tal d'assolir els objectius definits, es divideix el projecte en diferents etapes. Primerament s'estableix un periode de comprensió dels requeriments funcionals del sistema. Aquests requeriments són establerts pel client i estan definits en l'enunciat del TFC. Aquesta fase inclou una o varies sessions de preguntes i respostes amb el client per tal de confirmar que s'han comprès correctement els diferents requeriments.

L'etapa següent és la definició d'una planificació del projecte que haurà de detallar les diferents fases de desenvolupament i documentació del producte final. S'intentarà, tot al llarg del projecte, d'assegurar la comunicació continua amb el client. Per això, la planificació preveu tres dates clau que es corresponen amb tres entregues parcials dels treballs realitzats.

La primera d'aquestes entregues sera possiblement la més crítica, ja que inclou el disseny de la Base de Dades. Es molt important aconseguir rapidament l'aprovació d'aquest diseny per part del client, abans de començar el desenvolupament dels procediments, ja que en cas contrari podria significar una pèrdua de temps de desenvolupament que obligaria a reescriure una part del codi ja produit.

A nivell de metodologia de desenvolupament, i per tal de facilitar el manteniment posterior del producte, el codi de tots els scripts i procediments inclourà comentaris que expliquin el seu comportament intern. D'altra banda, tots els procediments inclourant el tractament d'excepcions per tal de capturar els possibles errors d'execució.

De la mateixa manera, tots els procediments inclouran un paràmetre de sortida de tipus cadena de caràcters, que que indicarà si l'execució ha finalitzat amb èxit (valor 'OK') o si ha fracassat (valor 'ERROR+TIPUS D'ERROR'). Aquests paràmetre de sortida s'emmagatzamerà en una taula de registre (log) juntament amb el nom del procediment executat, els paràmetres d'entrada i l'hora d'execució.

# **5.1.4. Planificació del projecte**

 A partir de la descripció del projecte facilitada pel client i dels requeriments definits en el plà docent, s'estableix una planificació que permetrà fer el seguiments de les tasques identificades i presenta una visió temporal de l'evolució del projecte à priori.

A continuació es resumeixen els punts més destacables de la planificació proposada:

- a) Es dediquen 2 setmanes per a resoldre els requeriments funcionals R1, R2, R3, R4
- b) Es dedica tot el mes de Novembre per a desenvolupar i documentar els diferents procediments
- c) El control d'errors i excepcions es ferà tot al llarg de l'etapa de desenvolupament
- d) S'estableixen punts de revisió i correcció de la memòria i de la presentació virtual

I les dates més rellevants:

- 12/11 : Lliurament PAC2 (entrega parcial)
- 04/12 : Finalització del Producte
- 13/12 : Lliurament PAC3 (entrega parcial)
- 18/12 : Finalització de la memòria
- 14/01 : Finalització de la presentació virtual i entrega final

El detall de Ia planificació es presenta a continuació en forma de diagrama de Gantt:

# Jordi Pascual Aran

| <b>Task Name</b>                   | Duration | Start    | Finish   |                          |          | October |       |       |       |       | November                |       |       |       | December            |       |       |       |       | January          |  |
|------------------------------------|----------|----------|----------|--------------------------|----------|---------|-------|-------|-------|-------|-------------------------|-------|-------|-------|---------------------|-------|-------|-------|-------|------------------|--|
|                                    |          |          |          | 17/09                    | 24/09    | 01/10   | 08/10 | 15/10 | 22/10 | 29/10 | 05/11                   | 12/11 | 19/11 | 26/11 | 03/12               | 10/12 | 17/12 | 24/12 | 31/12 | 07/01            |  |
| $\Box$ Producte                    | 45 days  | 01/10/12 | 04/12/12 |                          | Producte |         |       |       |       |       |                         |       |       |       |                     |       |       |       |       |                  |  |
| Diagrama E/R                       | 4 days   | 01/10/12 | 04/10/12 |                          |          |         |       |       |       |       |                         |       |       |       |                     |       |       |       |       |                  |  |
| Scripts creació objectes           | 14 days  | 05/10/12 | 24/10/12 |                          |          |         |       |       |       |       |                         |       |       |       |                     |       |       |       |       |                  |  |
| Alimentar BD                       | 2 days   | 25/10/12 | 26/10/12 |                          |          |         |       |       |       |       |                         |       |       |       |                     |       |       |       |       |                  |  |
| JDD (jocs de proves)               | 3 days   | 29/10/12 | 31/10/12 |                          |          |         |       |       |       |       |                         |       |       |       |                     |       |       |       |       |                  |  |
| Procediments                       | 22 days  | 05/11/12 | 04/12/12 |                          |          |         |       |       |       |       |                         |       |       |       |                     |       |       |       |       |                  |  |
| <b>Control Errors I exceptions</b> | 36 days  | 12/10/12 | 04/12/12 |                          |          |         |       |       |       |       |                         |       |       |       |                     |       |       |       |       |                  |  |
| <b>Lliurament PAC2</b>             | 0 days   | 12/11/12 | 12/11/12 |                          |          |         |       |       |       |       | Lliurament PAC2 → 12/11 |       |       |       |                     |       |       |       |       |                  |  |
| $-$ Memòria                        | 29 days  | 08/11/12 | 18/12/12 |                          |          |         |       |       |       |       | Memòria ⊑               |       |       |       |                     |       |       |       |       |                  |  |
| Redacció de la memòria             | 25 days  | 08/11/12 | 12/12/12 |                          |          |         |       |       |       |       |                         |       |       |       |                     |       |       |       |       |                  |  |
| <b>Lliurament PAC3</b>             | 0 days   | 13/12/12 | 13/12/12 | Lliurament PAC3 4, 13/12 |          |         |       |       |       |       |                         |       |       |       |                     |       |       |       |       |                  |  |
| Revisió Memoria                    | 2 days   | 13/12/12 | 14/12/12 |                          |          |         |       |       |       |       |                         |       |       |       |                     |       |       |       |       |                  |  |
| Correcció memòria                  | 2 days   | 17/12/12 | 18/12/12 |                          |          |         |       |       |       |       |                         |       |       |       |                     |       |       |       |       |                  |  |
| - Presentació virtual              | 15 days  | 19/12/12 | 14/01/13 |                          |          |         |       |       |       |       |                         |       |       |       | Presentació virtual |       |       |       |       |                  |  |
| Redacció Presentació               | 13 days  | 19/12/12 | 11/01/13 |                          |          |         |       |       |       |       |                         |       |       |       |                     |       |       |       |       |                  |  |
| Revisió Presentació                | 1 day    | 12/01/13 | 13/01/13 |                          |          |         |       |       |       |       |                         |       |       |       |                     |       |       |       |       |                  |  |
| Correcció Presentació              | 1 day    | 14/01/13 | 14/01/13 |                          |          |         |       |       |       |       |                         |       |       |       |                     |       |       |       |       |                  |  |
| <b>Lliurament Final</b>            | 0 days   | 14/01/13 | 14/01/13 |                          |          |         |       |       |       |       |                         |       |       |       |                     |       |       |       |       | Lliurament Final |  |

**Figura 1 – Planificació Projecte** 

# **5.1.5. Productes obtinguts**

 A partir de la definició dels requisits funcionals expressats en l'enunciat del TFC, s'obtenen els següents productes:

- i. Diagrama E/R: Esquema representatiu del disseny del model relacional de la BD.
- ii. Scripts de creació dels objectes de la BD (taules, consultes, disparadors, etc).
- iii. Diferents procediments exigits pel client (d'alta, baixa i modificació de registres, de registre de descàrregues, de consulta).
- iv. Mòdul estadístic, que permet precalcular i enmagatzemar diferents dades estadístiques.
- v. Logs: Registres d'execució dels diferents scripts i procediments, en format de fitxer o de taula segons el tipus de registre.
- vi. Paquet de dades de proves preparats per a ser integrats directament en base de dades.
- vii. Jocs de proves que permetin comprobar el bon funcionament de les diferents funcionalitats requerides pel client.

Es desenvoluparà més en detall cada un d'aquests productes en el capítol 5.2.

# **5.1.6. Breu descripció dels altres capítols de la memòria**

Fins aqui s'ha presentat el capítol d'introducció al present TFC. En el capítol 5.2 es descriuen detalladament els diferents productes obtinguts (breument presentats en el capítol 5.1.5).

En el capítol 5.3 s'estableix la valoració econòmica del projecte, on es planteja l'estimació d'hores dedicades en el projecte, el cost segons els perfils que intervendran en el desenvolupament, i finalment el cost global de projecte.

Venen a completar el TFC els capítols amb les Conclusions, el Glossari, la Bibliografia i els Annexos.

# **5.2. Descripció del Producte**

### **5.2.1. Procediment d'instal.lació**

El procés de creació d'una Base de Dades Oracle no és senzill. Cal tenir en compte objectes de diferents tipus: usuaris i privilegis, taules i claus primàries, restriccions, directoris, seqüències...I cada tipus d'objecte té les seves particularitats. Per això resulta molt pràctic disposar d'un scripts que permeti de crear tots els objectes d'una mateixa tipologia mitjançant una única operació. Portant aquesta filosofia al extrem, ens podem imaginar un únic script capaç de crear tots els objectes necessaris pel funcionament del sistema.

Aquesta és precisament la finalitat del script 'crea\_schemaUOC.sql' (presentat en el capítol 5.2.3). Mitjançant aquest script, es desplegua tot el sistema de base de dades que s'ha desenvolupat per tal de donar resposta tècnica als requeriments funcionals definits pel client.

### **Requeriments**

Per tal quel script 'crea\_schemaUOC.sql' s'executi correctament, cal que l'entorn on es vagi a instal.lar cobreixi una sèrie de requeriments.

En primer lloc, el sistema operatiu de l'entorn ha de ser Microsoft. La validació del codi s'ha realitzat sobre un entorn Windows 7 Service Pack 1, però en principi hauria de ser compatible amb qualsevol de les versions Microsoft recents (a partir de Windows XP).

D'altra banda, és imprescindible que el gestor de base de dades Oracle estigui present en el entorn. Per a la validació de tot el codi s'ha utilitzat del SGBD Oracle 10g Express Edition. La relativa poca complexitat del codi hauria de permetre una execució correcte sobre una versió anterior de Oracle. La pròpia política de versions del constructor hauria de garantir que el codi proposat funcioni en versions posteriors (Oracle 11g en endavant).

#### **Instal.lació**

A continuació es descriu el procés d'instal.lació del script 'crea\_schemaUOC.sql':

- 1. Crear el directori 'C:/oraclexe':
- 2. Descomprimir el fitxer 'jpascuala\_producte.zip' en 'C:/oraclexe':

3. Comprobar la creació dels directoris següents:

- C:\oraclexe\UOC\bin => conté els scrips SQL
- C:\oraclexe\UOC\clt => localització dels fitxers de control de SqlLoader
- C:\oraclexe\UOC\data => inclou els fitxers de dades a importar
- $\bullet$  C: \oraclexe\UOC\files => repositori dels binaris de les aplicacions mòbils
- C:\oraclexe\UOC\log => emplacement dels fitxers de log

4.Conectar-se a SQL\*Plus amb un usuari amb privilegis d'administrador Oracle (per exemple SysDBA) i executar el script 'crea\_schemaUOC.sql'

- 5. Consultar la sortida per pantalla i els fitxers de log i comprobar que no s'ahgin produit durant d'instal.lació
- 6. Conectar-se a SQL\*Plus amb l'usuari UOC (i contrasenya 'UOC')

 Un cop completada la instal.lació de la BD, es pot procedir a executar l'alimentació de les taules, segons es descriu en el capítol 5.2.5.

### **Desinstal.lació**

De forma anàloga al procés d'instal.lació, també s'ha automatitzat el procés de desinstal.lació mitjançant el script 'drop schemaUOC.sql'. En aquest cas la tasca es simplifica bastant gràcies a l'opció de Oracle que permet de realitzar una supressió en cascada de tots els objectes propietat d'un usuari determinat. El procés per a desinstal.lar l'aplicació és el següent:

- 1. Assegurar-se que l'usuari UOC no està conectat a Oracle
- 2. Conectar-se a SQL\*Plus amb un usuari amb privilegis d'administrador Oracle (per exemple SysDBA)
- 3. Executar el script 'drop\_schemaUOC.sql'
- 4. Consultar la sortida per pantalla i els fitxers de log i comprobar que no s'hagin produit errors

Observacions:

- Si es desitja reinstal.lar la BD, aplicar de nou el procediment d'instal.lació a partir del punt 4.
- Per a una desintal.lació definitiva del producte, suprimir el directori 'C:/oraclexe' i tot el seu contingut.

# **5.2.2. Estructura de la BD**

A partir dels requisits definits pel client, es proposa que les dades que cal emmegatzemar en la BD s'estructurin segons es detalla en l'esquema següent (Figura 2):

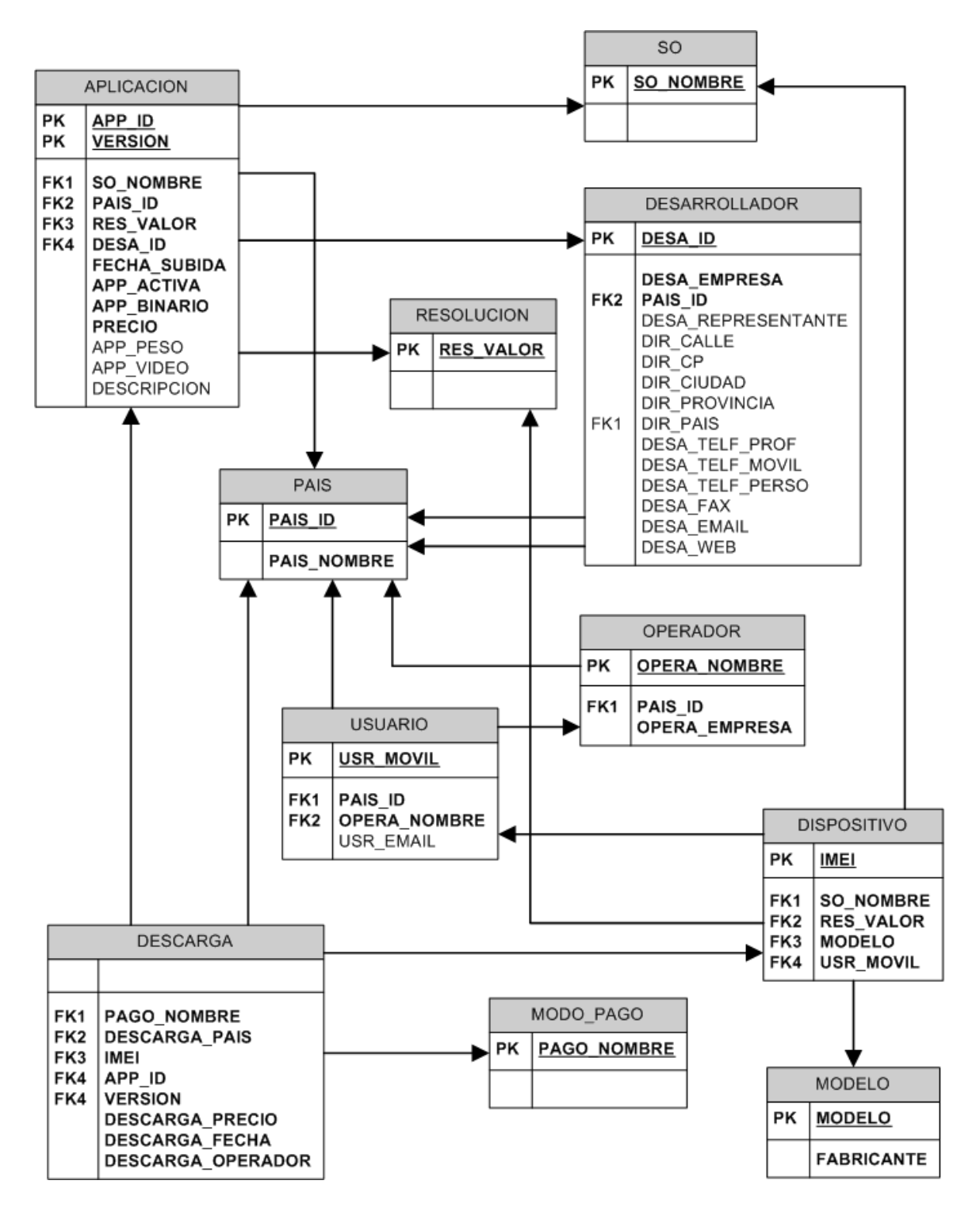

**Figura 2 – Diagrama E/R** 

### **Descripció de les Entitats**

La informació emmgatazemada queda representada per entitats. Cada entitat s'associa a una taula de la BD. Existeixen una sèrie de taules principals, que emmagatzemen les dades definides en els requeriments, i altres taules secundàries que serveixen per millor estructurar i aportar una coherència al conjunt de la base de dades.

Les taules principals són: APLICACION, DESARROLLADOR, USUARIO, DISPOSITIVO DESCARGA. La taula APLICACION inclou totes les dades relacionades amb una aplicació (requeriment R1). La taula DESARROLLADOR permet de guardar les dades sobre els desenvolupadors de les aplicacions (requeriment R2). La taula USUARIO enregistra les dades dels usuaris donats d'alta al sistema i susceptibles de realitzar descàrregues. La taula DISPOSITIVO ve a completar la taula USUARIO ja que permet guardar les dades dels dispositius de cada usuari. Finalment, la taula DESCARGA registra totes les descàrregues realitzades en el sistema.

En complement de les taules ja presentades, apareixen altres taules auxiliars. Es el cas per exemple de la taula SO, que presenta els diferents sistemes operatius. Aquesta taula completa la informació present en les taules APLICACION i DISPOSITIVO. En un cas semblant es troben les taules PAIS i RESOLUCION. El fet d'emmagatzemar aquest tipus d'informació en taules separades en facilita l'actualització i garanteix la coherència de les dades, altrement dit, la integritat referencial. Altres taules auxiliars són: OPERADOR per guardar les dades de tots els possibles operadors, MODELO per enregistrar els possibles models de dispositiu mòbil, MODO\_PAGO que guarda tots els possibles sistmes de pagament en linea.

En la figura 2 es descriuen els atributs de cada taula. Practicament en tots els casos la nomenclatura utilitzada permet de suposar el tipus d'informació que contindrà cada camp. Les columnes en negreta representen camps que no accepten un valor buit (null).

Cal destacar que l'esquema presentat intenta simplificar al màxim el diseny de la BD. S'hauria pogut proposar un diseny molt més complex proposant per exemple una entitat dedicada a emmagatzemar les diferents versions de cada aplicació. Això hauria permès el seguiment d'un històric de versions per a cada aplicació. També s'hauria pogut incloure una divisa específica per a cada país, de manera que es pogués presentar el preu de cada aplicació segons la divisa del país de desenvolupament o de descàrrega (recordem que el diseny actual només permet trebalalr amb una única divisa, en aquest cas s'ha establert com a l'estandard l'euro). Aquestes posibles modificacions o millores (i d'altres) no s'han implementat bé perque no feien part dels requeriments inicials, bé perque el client no ho ha considerat adient.

#### **Descripció de les Relacions**

Un cop feta la presentació de les entitats passem a descriure les relacions entre aquestes entitats. Per això ens caldrà parlar de claus primàries, claus foranes i regles d'integritat referencial.

Per a cada entitat ens cal definir una (i només una) clau primària. En la figura 2 s'identifica la clau primaria de cada entitat per les sigles PK. Es mostra a continuació la llista de claus primàries per a cada entitat. Cal destacar que no totes les entitats tenen necessariàment una clau primaria (cas de la taula DESCARGA):

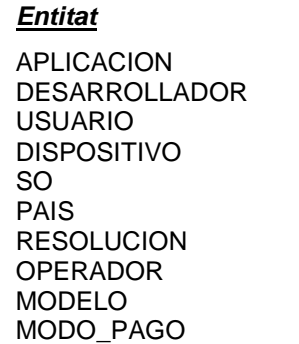

#### **Clau Primària**

APP\_ID , VERSION DESA\_ID USR\_MOVIL IMEI SO\_NOMBRE PAIS\_ID RES\_VALOR OPERA\_NOMBRE MODELO PAGO\_NOMBRE

Com es pot comprobar el cas de l'entitat APLICACION és una mica 'especial', pel fet que la seva clau primària està constituida per dos atributs (codi de l'aplicació i versió). Aquesta decisió es justifica pel fet que s'emmagatzemen en una mateixa taula les dades corresponents a l'aplicació i a les seves versions.

Les claus primàries ens permeten definir les relacions entre entitats a través de les claus foranes (de fet una clau forana és una referència a la clau primària d'una altra entitat). En la figura 2, es representen les claus foranes mitjançant les sigles FK. Es mostra a continuació la llista de de taules relacionades amb cada entitat:

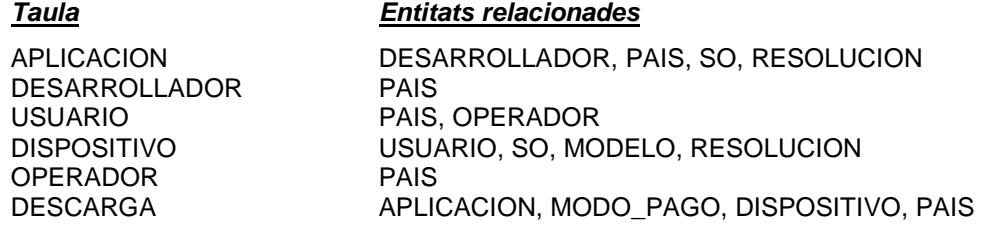

Cal destacar que la taula DESARROLLADOR es relaciona dues vegades amb l'entitat PAIS. Això és així perque s'ens demana emmagatzemar per un costat el pais de registre del desenvolupador, i per l'altre costat el pais de la direcció de les seves oficines.

Per últim, ens queda definir les restriccions d'integritat referencial. Tenim la possibilitat de definir politiques de restricció, actualització en cascada o anul•lació, i això tant per a les operacions de esborrar com per a les de modificar. En el present projecte es defineixen regles d'actualització en cascada per a operacions d'esborrar en els casos següents:

 - Si es suprimeix un desenvolupador => es borraran automàticament tots els registres d'aplicacions per a aquest desenvolupador. Cal remarcar que això no implica necessàriament la supressió de l'aplicació en el sistema, ja que diferents desenvolupadors poden haver participat en el desenvolupament d'una aplicació. En aquest cas seguirien existint els registres de l'aplicació associats als desenvolupadors que no s'hagin donat de baixa.

 - Si un usuari es dona de baixa => es suprimiran tots els dispositius associats a aquest usuari. Efectivament no hi ha cap valor afegit al fet de mantenir en la base de dades informaió relacionada amb dispositius mòbils d'usuaris que no figuren en el sistema.

#### **Restriccions**

A part de tot el que s'ha dit fins ara, s'han definit algunes restriccions adicionals en el sistema. Ja s'ha comentat el fet que existeix una bona colla d'atributs que no accepten el valor Null (buit) i que es representen en negreta en la Figura 2. A més d'aquesta restricció s'en defineixen d'altres. Per exemple, en l'entitat APLICACION, l'atribut APP\_ACTIVA nomès podrà prendre els valors 'SI' i 'NO', i per defecte tindrà el valor 'NO'. Sempre en referència a l'entitat APLICACION, l'atribut FECHA\_SUBIDA tindrà per defecte el valor SYSDATE (data del sistema). Un altre cas, en la taula DESCARGAS, l'atribut DESCARGA\_FECHA portarà per defecte el valor SYSDATE.

### **5.2.3. Scripts**

Amb la finalitat d'automatitzar al màxim el procés de creació i configuració dels elements que constituiran la base de dades, s'implementen scripts de diferents tipus: de creació, d'importació de dades, de backup, de supressió de dades, de supressió d'objectes.

#### **Scripts de creació**

Es tracta de scripts SQL que creen objectes Oracle. Aquest tipus de script porta la nomenclatura 'crea\_<element>UOC.sql', on <element> pot ser qualsevol objecte Oracle: esquema (schema), usuari (user), taula (taula), seqüència (seq), clau primaria (pk), clau forana (fk), directori (dir).

El script de creació principal és 'crea\_schemaUOC.sql'. Aquest script centralitza el conjunt de processos de creació, fent una crida ordenada als scripts corresponents per a la creació dels diferents elements del sistema. S'explica amb més detall l'utilització d'aquest codi en el Capítol 5.2.1.

A continuació es llista el conjunt de scripts de creació i es detalla la finalitat de cadascun d'ells:

- 'crea schemaUOC.sql': Creació de l'esquema Oracle. Inclou la resta de scripts.
- 'crea\_userUOC.sql': Crea l'usuari propietari de l'esquema i li otorga els privilegis necessaris
- 'crea\_taulaUOC.sql': Creació de les taules, els atributs i els tipus de dades corresponents
- 'crea\_pkUOC.sql': Creació de la clau primària de cada taula del esquema
- 'crea fkUOC.sql': Creació de les claus foranes per establir les relacions entre taules i definició de les regles d'intergritat
- 'crea\_dirUOC.sql': Creació dels directoris lògics enllaçant amb directoris físics contenint objectes necessàris àl funcionament del sistema
- 'crea\_seqUOC.sql': Creació de seqüències

#### **Scripts de supressió**

En contraposició als scripts de creació, es presenten els scripts de supressió d'objectes. Aquest tipus de script porta la nomenclatura 'drop\_<element>UOC.sql', on una vegada més, <element> pot ser qualsevol objecte Oracle: esquema (schema), usuari (user), taula (taula), seqüència (seq), clau primaria (pk), clau forana (fk), directori (dir). A continuació es llista el conjunt de scripts de supressió i es detalla la finalitat de cadascun d'ells:

- 'drop\_schemaUOC.sql': Supressió de l'esquema Oracle
- 'drop\_taulaUOC.sql': Supressió de taules i atributs
- 'drop\_pkUOC.sql': Supressió de la claus primàries
- 'drop\_dirUOC.sql': Supressió dels directoris lògics
- 'drop\_seqUOC.sql': Supressió de sequències

Fem aquí un parell de comentaris que poden ser importants. D'una banda, es pot comprobar que no existeix un script de tipus 'drop' equivalent al 'crea\_userUOC.sql'. Això és perque no s'ha pogut justificar el valor afegit de crear un script dedicat només per a aquesta operació que es defineix en una sola linea de codi; aquesta operació s'ha inclòs doncs en el script 'drop\_schemaUOC.sql'. D'altra banda, tampoc existeix un script de tipus 'drop' per a les claus foranes. L'explicació per aquest fet es que en Oracle, una clau forana no és un objecte propiament dit, sino que s'implementa com una restricció (contraint) dins una taula. Així doncs, per tal de poder suprimir una clau forana, cal, de fet, esborrar la taula en la que s'ha definit aquesta restricció. És a dir, que la supressió de claus foranes està definida implicitament en el script 'drop\_taulaUOC.sql'.

Adicionalment existeix un script de supressió d'un tipus diferent als fins ara presentats, ja que enlloc de suprimir un objecte del sistema, es limita a borrar les dades de les taules. Aquest script porta per nom 'buida\_taulaUOC.sql'.

#### **Scripts de importació de dades**

El procés d'alimentació de les diferents taules amb dades de prova es relativament complexe, ja que comporta vàries etapes. És per això que s'ha considerat important el fet d'automatitzar al màxim aquest procés, que consisteix en:

- 1. Realitzar una còpia (backup) de les dades existents
- 2. Esborrar les dades
- 3. Crear una taula temporal
- 4. Importar les dades a la taula temporal
- 5. Copiar les dades de la taula temporal a la taula definitiva
- 6. Esborrar la taula temporal

Aquest tipus de script porta la nomenclatura 'alim\_<entitat>UOC.sql', on <entitat> pot ser qualsevol taula present en la BD:

- 'alim\_apliUOC.sql': Alimentació de la taula APLICACION
- 'alim\_desaUOC.sql': Alimentació de la taula DESARROLLADOR
- 'alim\_modelUOC.sql': Alimentació de la taula MODELO
- 'alim\_operaOC.sql': Alimentació de la taula OPERADOR
- 'alim\_pagoUOC.sql': Alimentació de la taula MODO\_PAGO
- 'alim\_paisUOC.sql': Alimentació de la taula PAIS
- 'alim\_resolUOC.sql': Alimentació de la taula RESOLUCION
- 'alim\_soUOC.sql': Alimentació de la taula SO
- 'alim\_userUOC.sql': Alimentació de les taules USUARIO i DISPOSITIVO

De cara a agilitzar el procés d'alimentació de la BD, i per tal d'evitar de realitzar l'operació per a cada una de les taules, s'implementa un script global anomenat 'alim\_schemaUOC.sql', que fà una crida al conjunt de scripts d'alimentació descrits més amunt.

Cada script de importació és pertant un conjunt de subrutines, algunes d'elles realitzades per scripts dedicats. Es el cas del procés de còpia de les dades presents en les taules en el moment de realitzar la importació. A continuació es llista el conjunt de scripts de backup, que porten la nomenclatura 'bkup\_<entitat>UOC.sql', on <entitat> pot ser qualsevol taula present en la BD:

- 'bkup\_apliUOC.sql': Backup de la taula APLICACION
- 'bkup\_desaUOC.sql': Backup de la taula DESARROLLADOR
- 'bkup\_dispoUOC.sql': Backup de la taula DISPOSITIVO
- 'bkup\_modelUOC.sql': Backup de la taula MODELO
- 'bkup\_operaOC.sql': Backup de la taula OPERADOR
- 'bkup\_pagoUOC.sql': Backup de la taula MODO\_PAGO
- 'bkup\_paisUOC.sql': Backup de la taula PAIS
- 'bkup\_resolUOC.sql': Backup de la taula RESOLUCION
- 'bkup\_soUOC.sql': Backup de la taula SO
- 'bkup\_userUOC.sql': Backup de la taula USUARIO

Presentem tot seguit el funcionament d'aquests tipus de scripts de backup. El procés és senzill: es tracta de, per a una taula concreta, seleccionar tots els registres de la taula especificada i copiar-los directament en un fitxer pla que quedarà enregistrat en el sistema. Aquest fitxer generat serà de tipus CSV i portarà un nom de tipus '<entitat>\_backup.csv'. Tots els fitxers de tipus CSV estaran ubicats en el directori del sistema 'c:\oraclexe\UOC\data', generat durant la instal.lació del producte. Al final de cada fitxer de backup trobarem un resum amb el total de linees copiades. Cal tenir en compte que els backup no incorporen la noció de timestamp, no es generen nous backups a cada execució sino que es reescriu el backup existent; totes les dades del backup precedent es perderan.

 L'altre procés 'delegat' present en els scripts d'alimentació, és l'etapa de importació de dades a les taules. Aquest tipus de script porta la nomenclatura 'load\_<entitat>UOC.sql' i fan una crida a l'èina SqlLoader per tal de realitzar aquesta operació. A continuació es llista el conjunt de scripts de importació:

- 'load\_apliUOC.sql': Importació de la taula APLICACION
- 'load\_desaUOC.sql': Importació de la taula DESARROLLADOR
- 'load\_modelUOC.sql': Importació de la taula MODELO
- 'load\_operaOC.sql': Importació de la taula OPERADOR
- 'load\_pagoUOC.sql': Importació de la taula MODO\_PAGO
- 'load\_paisUOC.sql': Importació de la taula PAIS
- 'load\_resolUOC.sql': Importació de la taula RESOLUCION
- 'load\_soUOC.sql': Importació de la taula SO
- 'load\_userUOC.sql': Importació de les taules USUARIO i DISPOSITIVO

S'explica de forma detallada el funcionament d'aquest scripts de importació en el capítol 5.2.5.

Tots aquests scripts generen un fitxer de log enregistrant el resultat de la seva execució. El conjunt de logs generats pel sistema es descriuen en el capítol 5.2.7.

# **5.2.4. Procediments**

Els diferents procediments implementats dins l'àmbit d'aquest projecte es troben paquetitzats. Un paquet és una estructura que agrupa objectes de PL/SQL compilats (procediments, funcions, variables, tipus ...) en la base de dades. Això permet d'agrupar les funcionalitats de diferents processos en programes dins la pròpia BD. S'han proposat les següents agrupacions:

- 'PKG\_APP.sql': Alta, baixa, consulta i modificació de aplicacions
- 'PKG\_DESA.sql': Alta, baixa, consulta i modificació de desenvolupadors
- 'PKG\_USER.sql': Alta, baixa, consulta i modificació de usuaris
- 'PKG\_DESCARGA.sql': Funcionalitats d'enregistrament de descàrregues
- 'PKG COMUN.sql': Processos comuns a totes les funcionalitats

Procedim a continuació a detallar el contingut de cada paquet, i per a cada procediment es descriurà la funcionalitat aportada, els tipus i valors possibles dels paràmetres d'entrada i els tipus i valors possibles dels paràmetres de sortida, incloent codis d'error i significat.

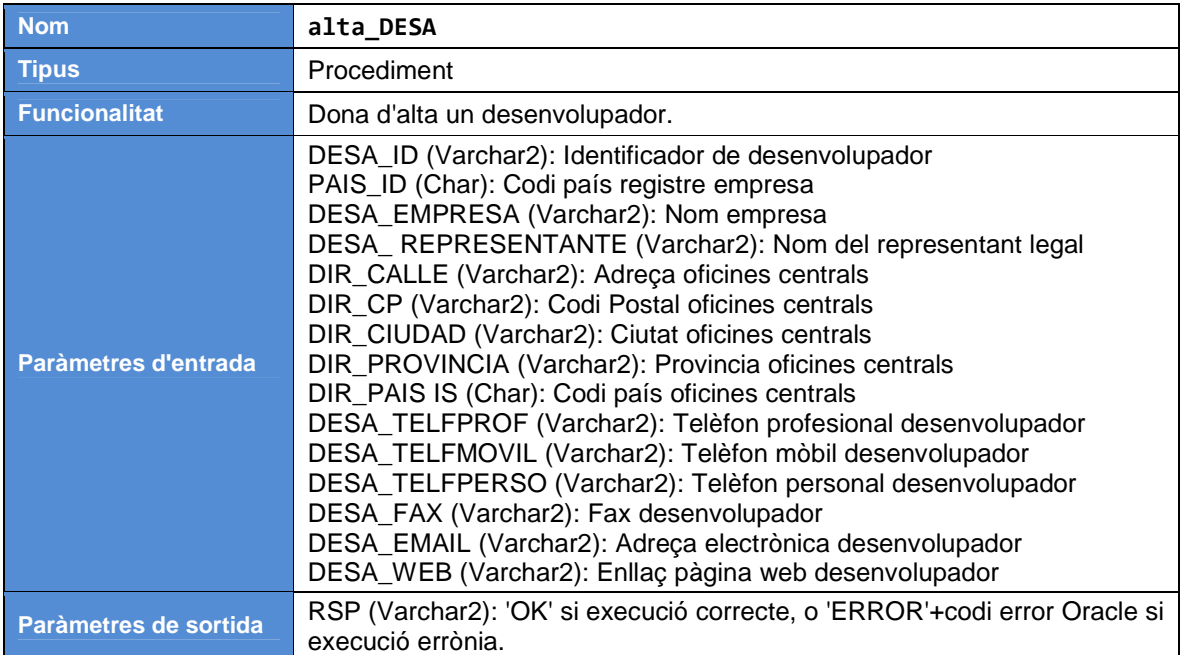

### **PKG\_DESA.sql**

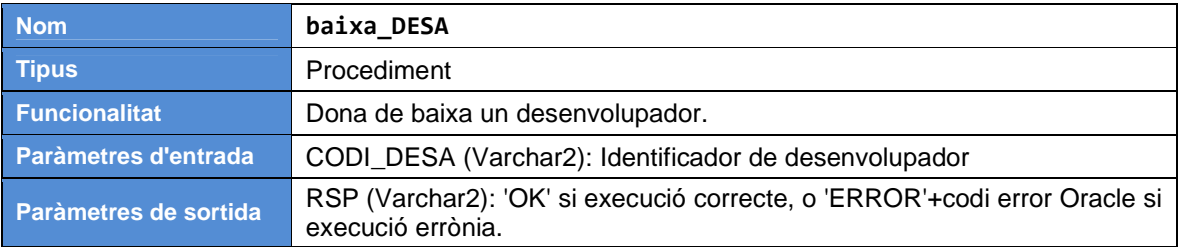

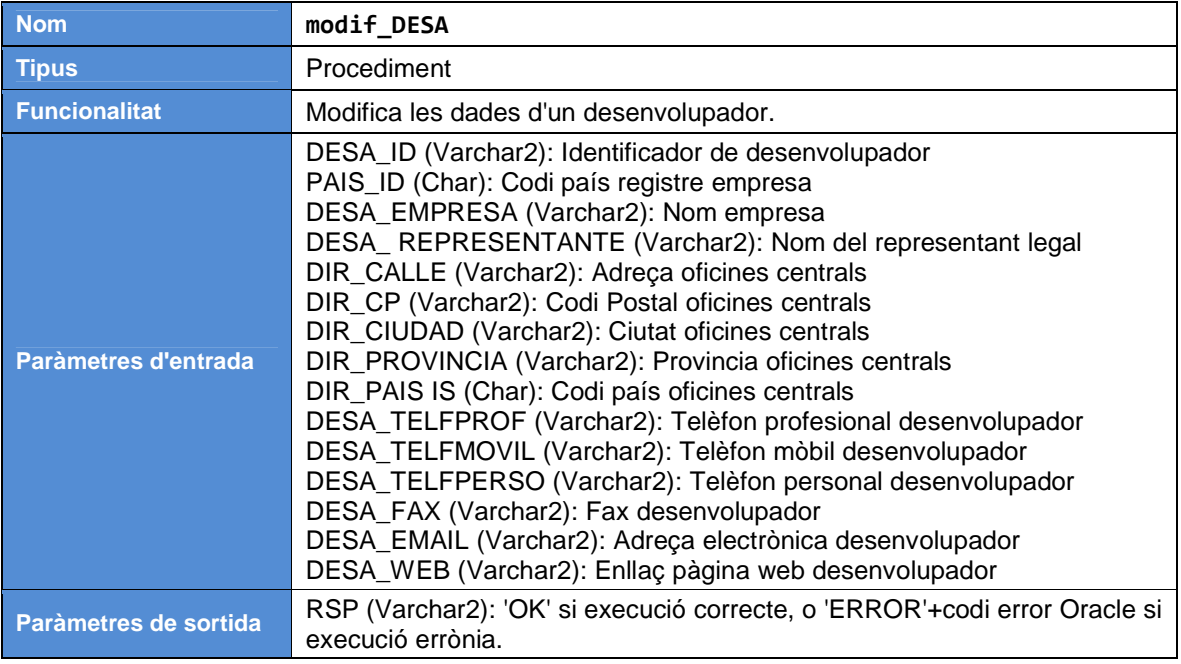

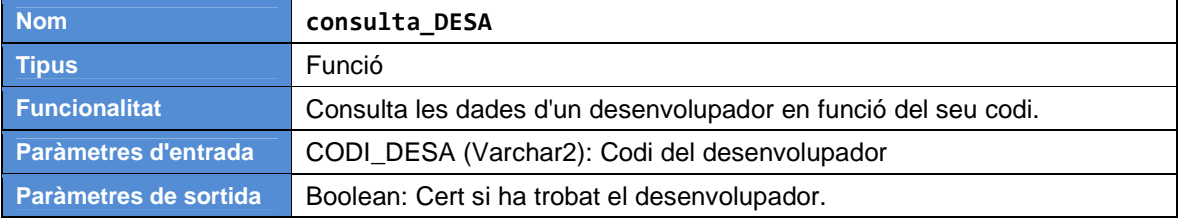

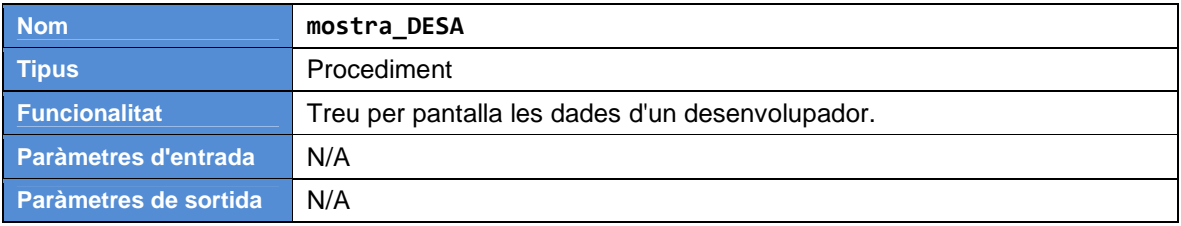

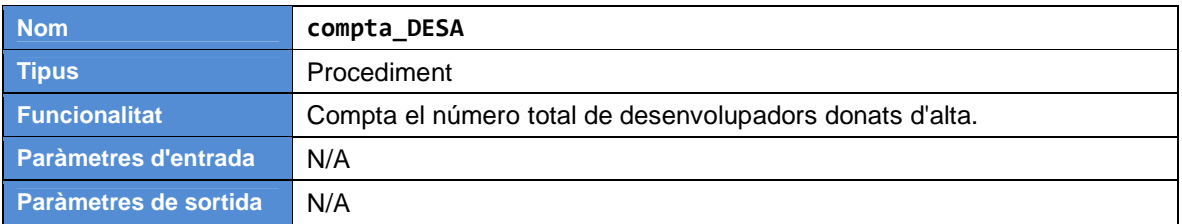

# **PKG\_USER.sql**

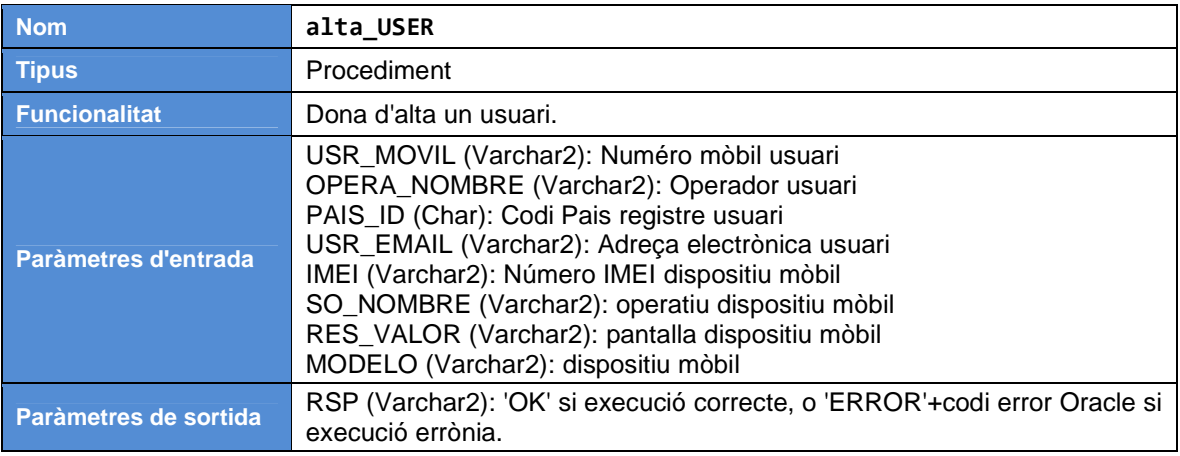

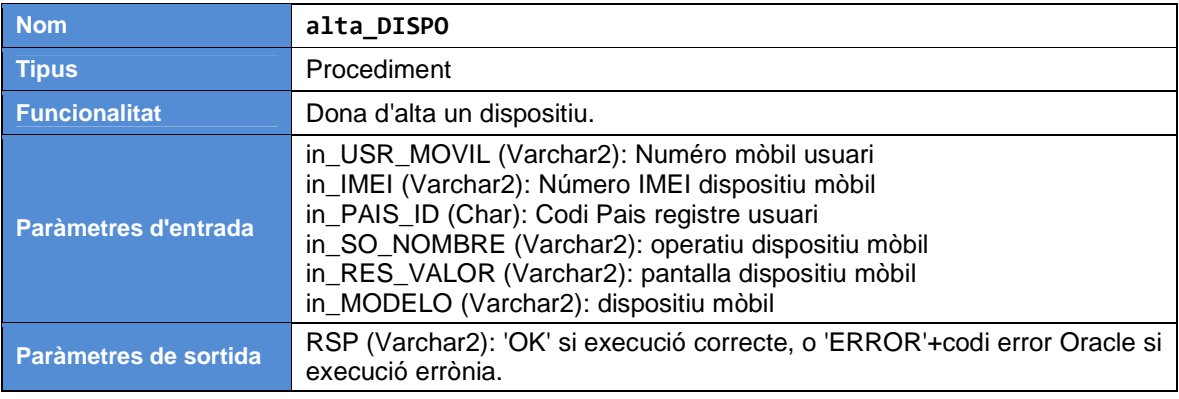

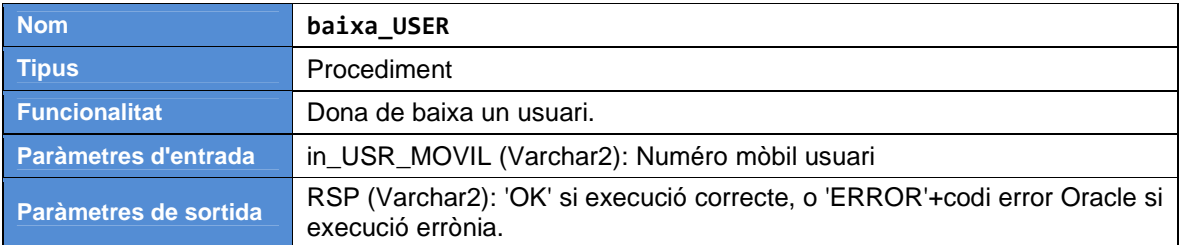

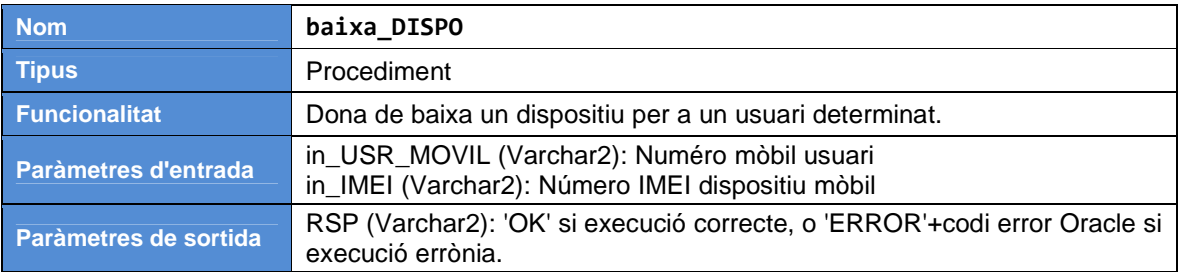

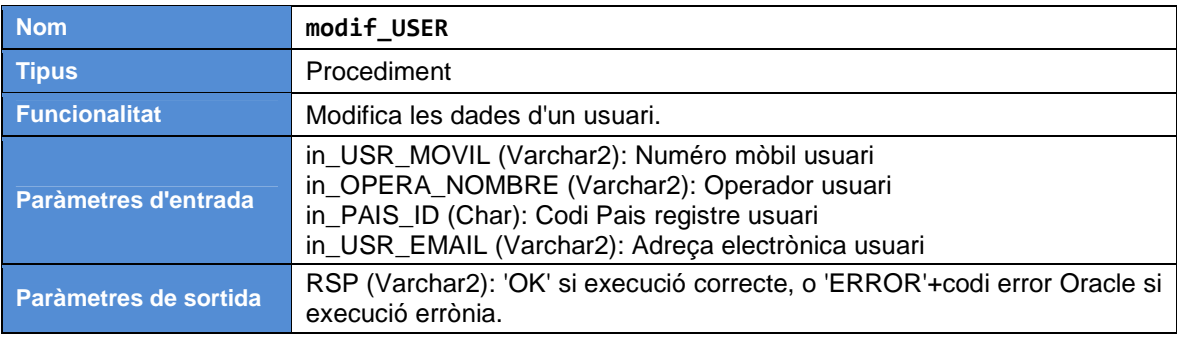

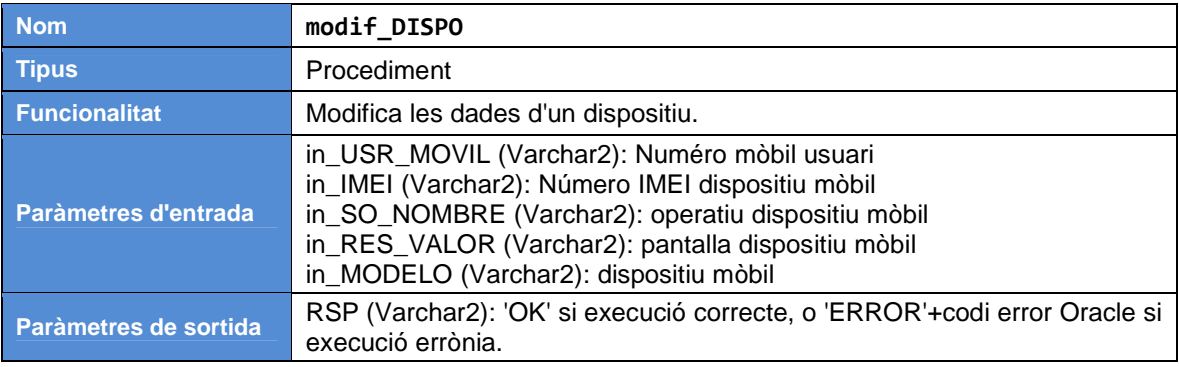

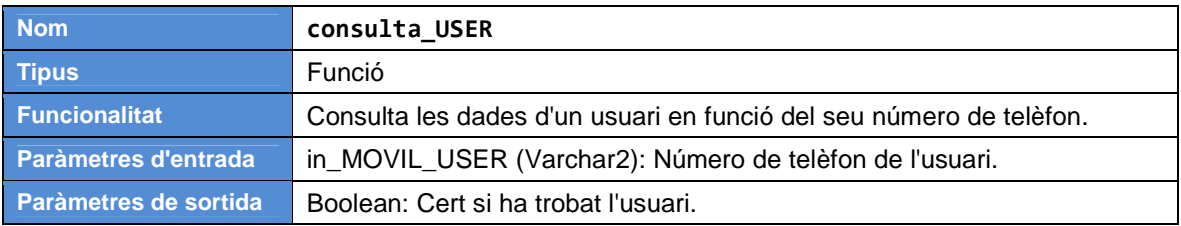

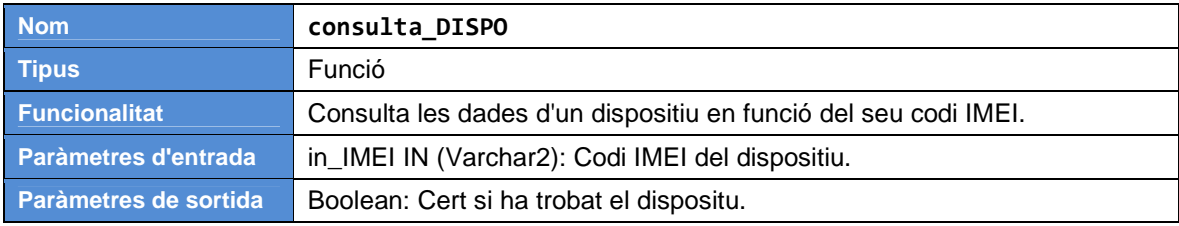

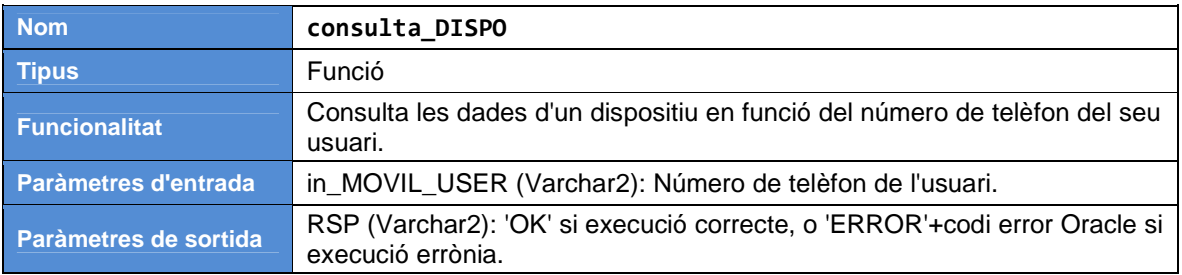

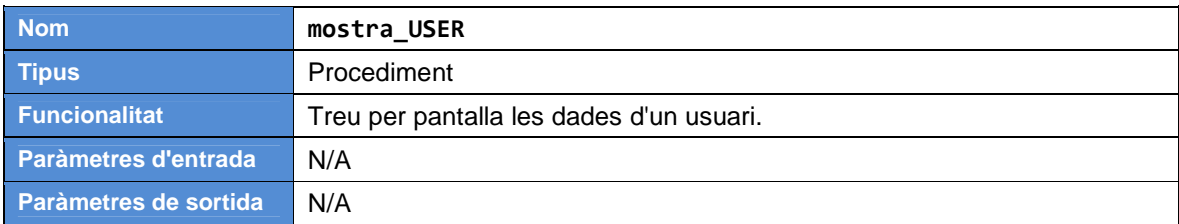

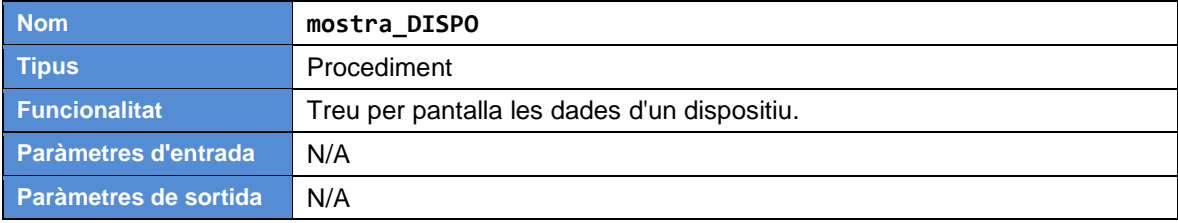

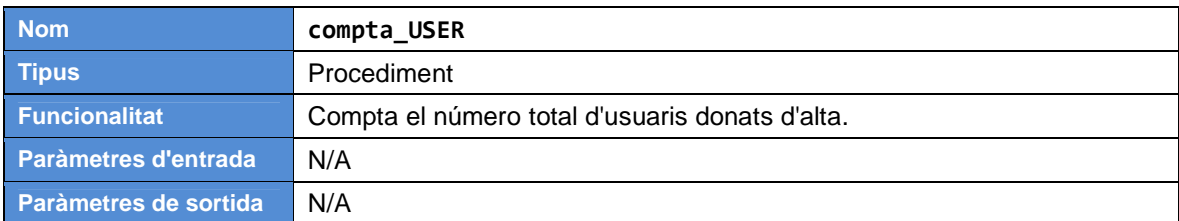

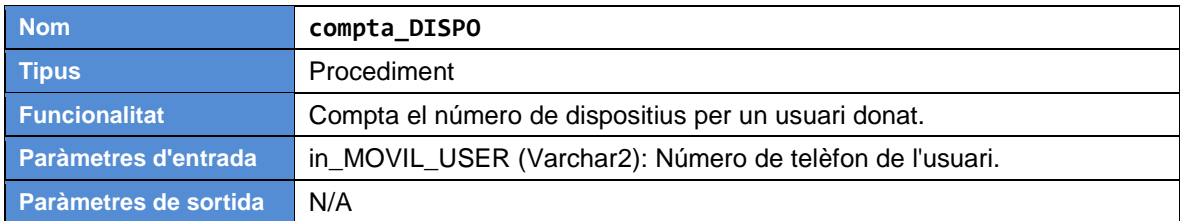

# **PKG\_APP.sql**

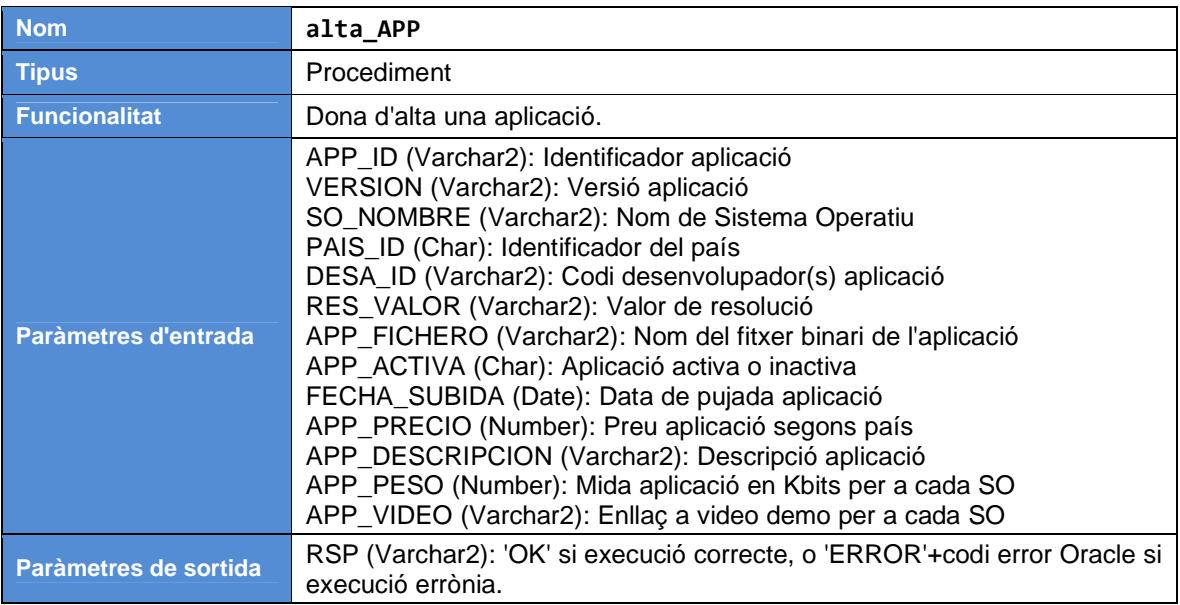

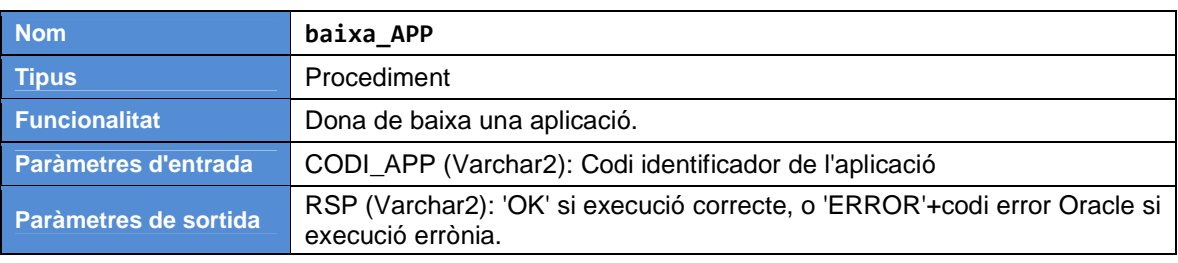

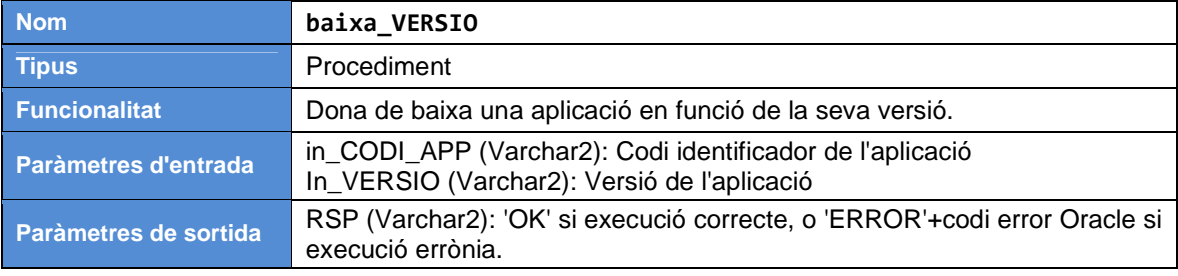

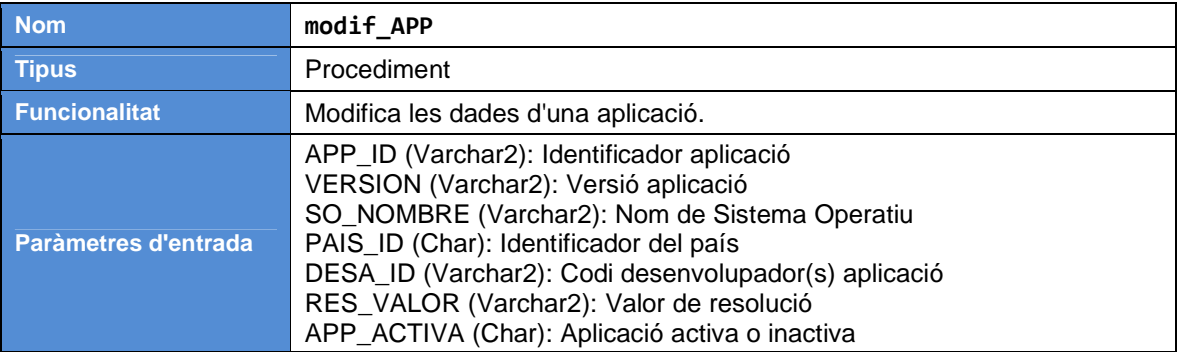

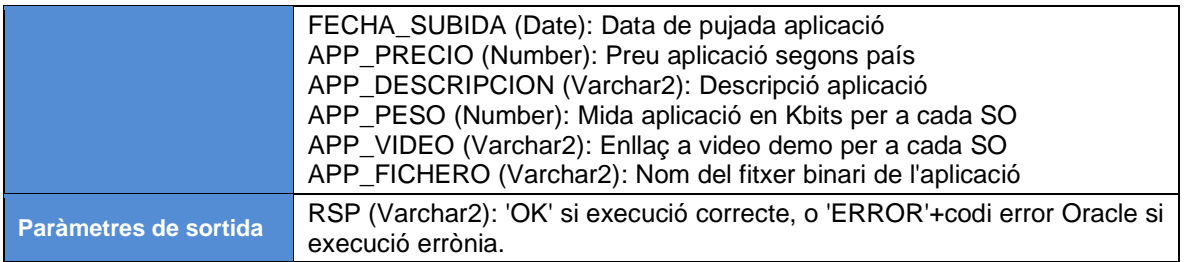

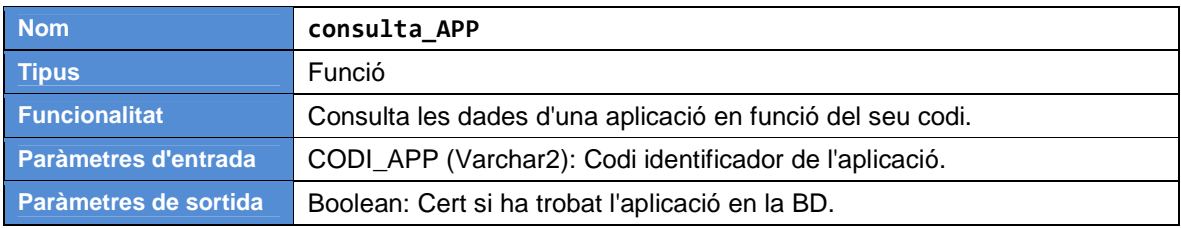

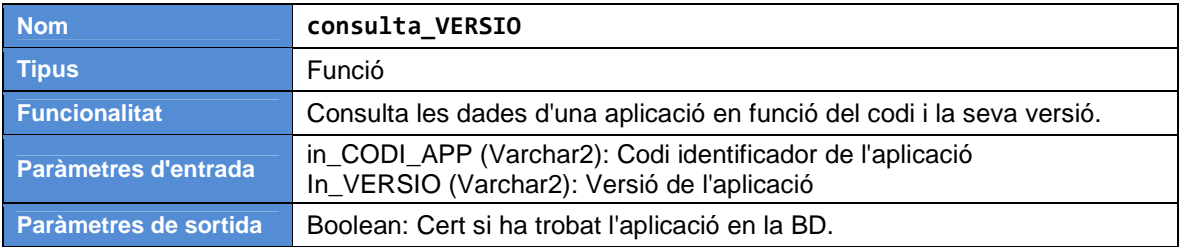

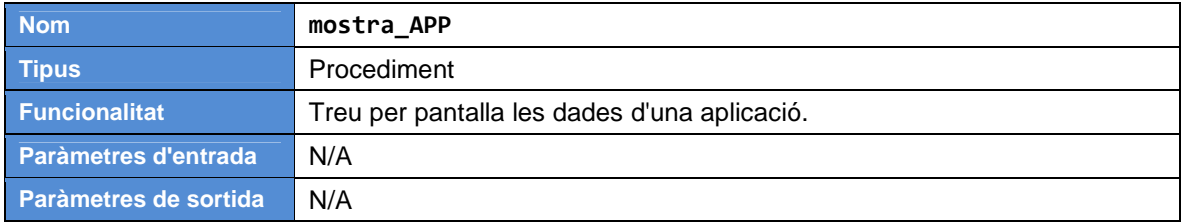

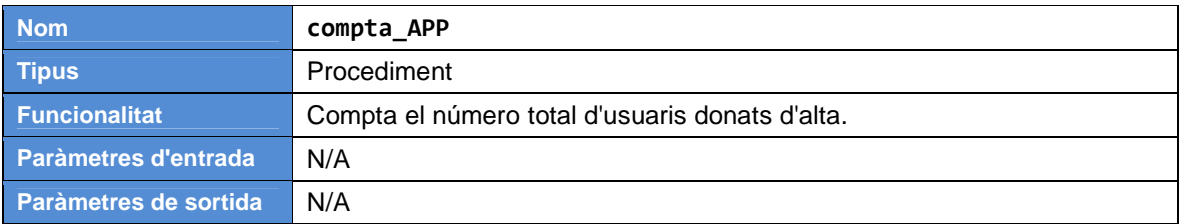

# **PKG\_DESCARGA.sql**

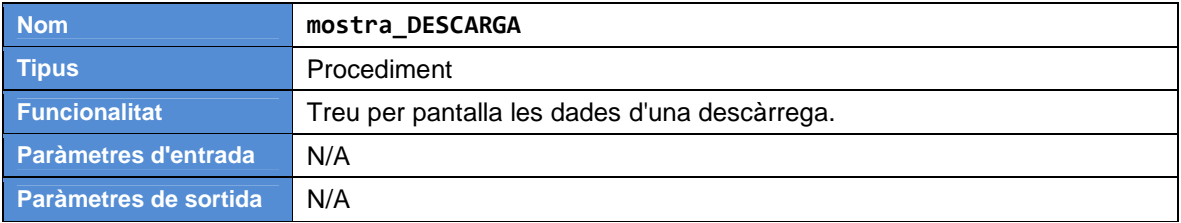

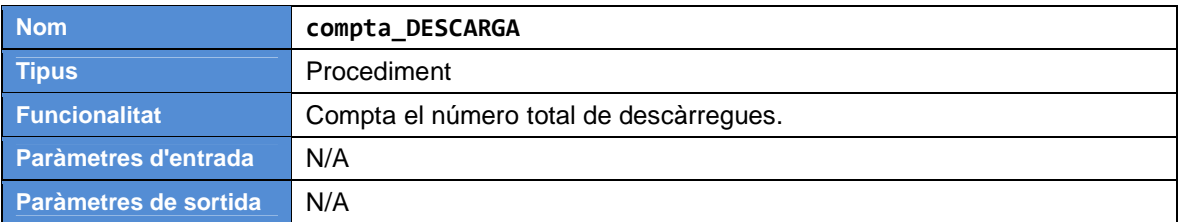

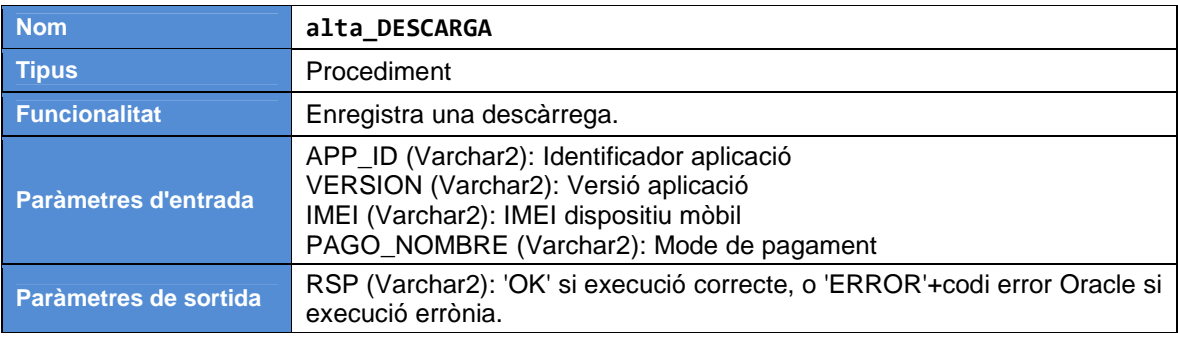

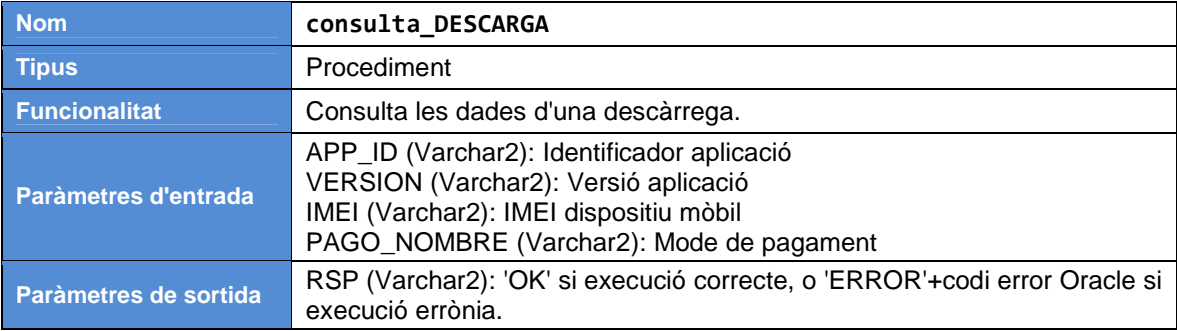

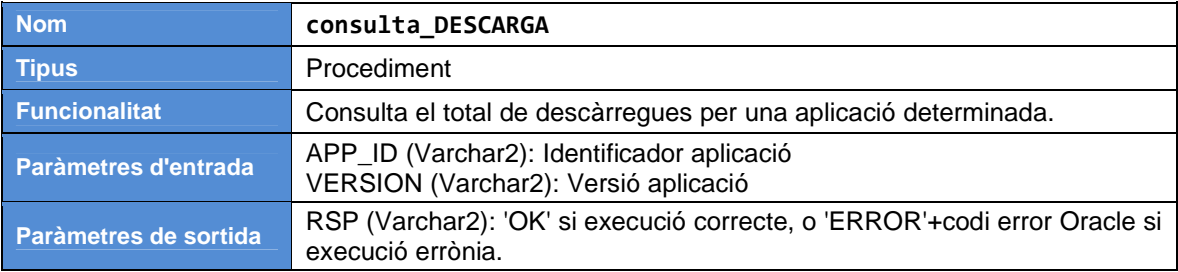

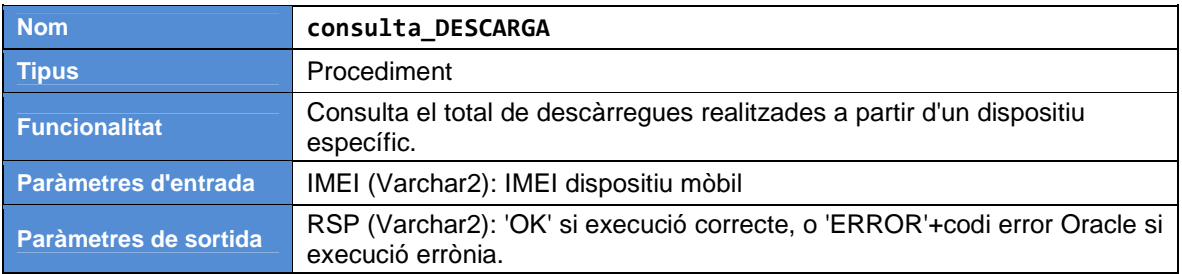

# **PKG\_COMUN.sql**

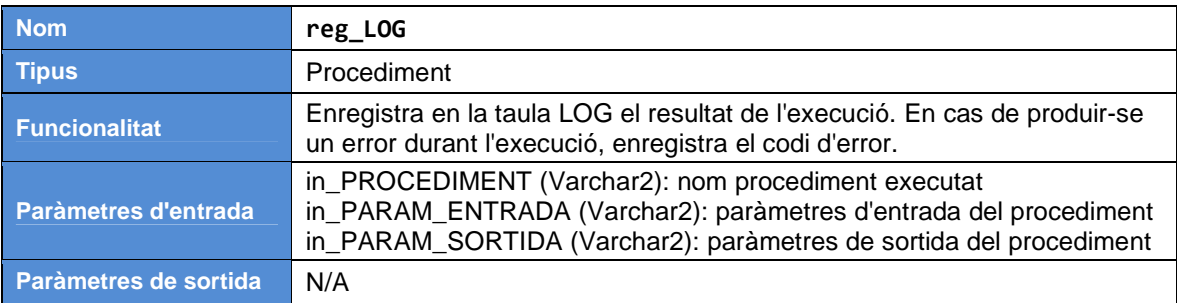

# **5.2.5. Alimentació de la BD**

 En el capítol 5.2.3 hem vist que existeixen una sèrie de scripts del tipus 'load\_<entitat>UOC.sql', que tenen com a finalitat automatitzar el procés d'importació de dades en les diferents taules de la BD. Explicarem en aquest apartat el funcionament detallat d'aquest tipus de scripts.

De cara a millor entendre el codi proposat, cal tenir en compte que aquesta funcionalitat es basa en SQL Loader. SQL Loader és una integrada a Oracle que permet la inserció de dades a una base de dades dede un arxiu pla. A partir d'una execució de SQL Loader és possible realitzar diverses operacions interessants com ara: omplir una o varies taules en paral.lel, gestionar registres d'amplada variable o fixa, manipular dades pel tractament de valors nuls, definició dels delimitadors d'atribut i gestió dels espais en blanc, obviar registres o encapcelaments, reaccionar devant falles durant el procés de càrrega de dades.

En la figura 3 s'esquematitza el funcionament de SQL Loader. Primerament es requereix un fitxer de control. Es tracta d'un fitxer pla amb extensió CLT que inclou informació sobre la localització dels arxius font, el seu format, les taules que cal carregar, l'ordre de càrrega dels atributs i el tipus de dades à utilitzar, el tipus de separador i la forma de gestionar els espais blancs. En resum, es tracta del fitxer de configuració que serà utilitzat per a cada execució de SQL Loader. Dins el marc del producte que es presenta en aquest document, els fitxers de control portaran la nomenclatura '<entitat>.clt' i s'enregistraran en el directori 'C:\oraclexe\UOC\clt' generat durant la instal.lació del producte.

Com ja s'ha comentat, SQL Loader utilitza en entrada un fitxer pla amb les dades que caldrà carregar a la BD. Aquests fitxers seran de tipus CSV i portaran un nom de tipus '<entitat>.csv'. Tots els fitxers de tipus CSV estaran ubicats en el directori del sistema 'c:\oraclexe\UOC\data', generat durant la instal.lació del producte. La informació dins els fitxers CSV està organitzada de forma que SQL Loader la pugui interpretar. Cada registre es correspon amb una linea de dades. El separador d'atribut vindra definit pel caràcter ';'. Les dades de cada atribut apareixeran en l'ordre definit en el fitxer de control.

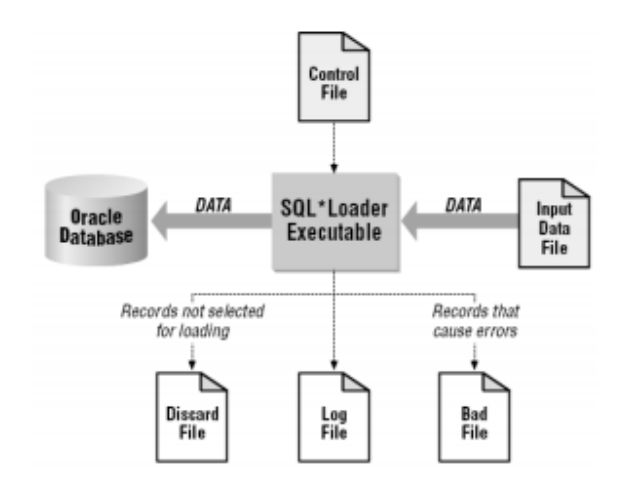

**Figura 3 – Esquema SQL Loader** 

L'execució d'una instància de SQL Loader genera una sèrie de logs que es presentaran més en detall en el capítol 5.2.7.

Per a procedir a carregar el conjunt de dades CSV a la base de dades, no es necessari, però d'executar un a un els diferents scripts d'importació (cadascun d'ells iniciant una crida a SQL Loader). De cara a agilitzar el procés d'alimentació de la BD, i per tal d'evitar de realitzar l'operació per a cada una de les taules, s'implementa un script global anomenat 'alim schemaUOC.sql', que fà una crida al conjunt de scripts d'alimentació. Per tant, una única sentència SQL permet de carregar tot el conjunt de dades a la BD.

Un altre punt a destacar és que els scripts d'alimentació no demanen a SQL Loader de carregar directament les dades de cada fitxer CSV a la taula de la BD corresponent; sino que es realitza una importació intermèdia sobre taules temporals que tenen la mateixa estructura que les taules. Aquesta estratègia permet de detectar possibles problèmes durant el procés i facilitar l'operació de rollback sense modificar les dades utilitzades realment pel sistema.

Per acabar, comentar també que el script té un altre funció, a més d'automatitzar el procés d'importació. Es tracta d'assegurar que les dades es carreguen seguint l'ordre establert per les regles d'integritat.

Efectivament, tot i que les dades referents per exemple a la taula PAIS o RESOLUCION es podrien carregar segons un ordre qualsevol ja que no existeixen vincles entre elles, les regles d'integritat imposen que certes dades es carreguin en un ordre determinat. Es el cas de les dades com APLICACION o USUARIO. De fet l'ordre vindrà especificat per la definició de les claus foranes. Efectivament, com existeix una relació de dependència entre l'entitat APLICACION i l'entitat DESARROLLADOR, el sistema no permetra realitzar la càrrega de dades a la taula APLICACION si no existeixen els seus desenvolupadors corresponents a la taula DESARROLLADOR. Si intetéssim realitar una càrrega d'aquest estil sobre la taula d'aplicacions, tenint la taula de desenvolupadors buida, el sistema ens retornaria un error de violació de l'integritat referencial '*ORA-02291 : restricción de integridad violada - clave principal no encontrada'* (ja que la clau forana de aplicacions estableix una restricció en aquest sentit, impedint la presència en el sistema d'aplicacions desenvolupades per desenvolupadors que no s'hagin declarat prèviament en la BD).

# **5.2.6. Jocs de Proves**

 El client demana, en els seus requeriments, poder disposar d'un joc de dades (JDD) que permeti comprobar el bon funcionament del sistema. És per això que es proposen diversos jocs de dades, tots ells integrats en el fitxer JDD.sql present en el directori 'C:\oraclexe\UOC\bin'.

El requisit per poder executar els diferents jocs de dades, és haver realitzat prèviament l'alimentació de la BD, procediment descrit en el capítol 5.2.5. Per a l'alimentació de la BD es proposen diversos registres per a cada tipus d'entitat en format CSV. Les dades proposades són completament ficticies i només tenen per objectiu verificar el correcte funcionament dels diferents procediments implementats. Unicament el fitxer PAIS.CSV (taula PAIS) inclou dades reals i fixes (no podran ser modificades per l'usuari); aquestes dades corresponen amb la codificació de països segons la ISO 31366 alfa-2 (requeriment del client R1).

S'han agrupat els diferents jocs de dades segons el tipus de procediment a executar o, el que ve a ser el mateix, segons el package que es desitja provar. Aixi per exemple el primer joc de proves correspon al package @PKG\_DESA.sql, que inclou tots els procediments d'alta, baixa, consulta i modificació dels desenvolupadors. El joc de proves següent fa referència al package @PKG\_USER.sql (procediments ABM d'usuaris), i així succesivament.

Tal i com s'han definit els jocs de proves, per a realitzar cada prova cal executar 2 linees de codi: la primera serveix per a inicialitzar la variable RSP (requeriment funcional) i la segona és propiament l'execució de la prova (comande 'call' amb el nom del procediment i el valor dels paràmetres d'entrada).

Així per exemple, per fer a provar el procediment de baixa d'un desenvolupador farem:

```
 variable RSP varchar2(500); 
call PKG_DESA.baixa_DESA ('45-FS4',:RSP);
```
Com es tracta de l'execució d'un procediment, per a cada prova es generarà un registre amb el resultat de la prova en una taula LOG. Es presenta amb més detall aquest tipus de logs en el capítol 5.2.7.

### **5.2.7. Logs**

El producte s'ha disenyat de forma que generi el màxim d'informació possible en forma de logs. Els logs permeten de comprobar si un procés s'ha executat correctement, i en cas d'error proporciona informació relacionada amb el tipus de problema generat. Classifiquem els logs selon la seva topologia: logs SQL, logs de SQL Loader i taula de logs.

### **Logs SQL**

Es tracta dels logs que generen tots els scripts SQL. Com hem vist en el capítol 5.2.3 existeixen diferents tipus de scripts SQL segons la seva funcionalitat. A continuació es presenta la llista de logs segons el tipus de script que el genera:

- :Scripts de creació 'crea\_<element>UOC.log' • :Scripts de supressió 'drop\_<element>UOC.log' • :Scripts de importació 'alim\_<entitat>UOC.log'
- 
- :Scripts de backup 'bkup\_<entitat>UOC.log'

En aquest tipus de scripts trobarem per exemple, informació respecte a si el elements de tipus taula s'han creat correctament (per a cada taula s'indicarà el resultat de l'operació), o si l'alimentació de la taula DESARROLLADOR s'ha realitzar amb èxit (enregistrant el resultat de cada subrutina del script).

Serà sobretot durant les operacions de instal.lació del producte (capítol 5.2.1) i/o alimentació de la BD (capítol 5.2.5) que ens interesserà consultar aquest tipus de log, que queden enregistrats en el directori 'C:\oraclexe\UOC\log'.

### **Logs SQL Loader**

Un altre tipus de logs son aquells generats per SQL Loader. Recordem que es tracta de l'èina principal utilitzada per a la càrrega de dades en les taules de la BD.

L'execució d'una instancia SQL Loader generarà un fitxer de log del tipus 'load\_<entitat>.log', corresponent al resultat de la càrrega de dades: número de registres llegits, númerod e files carregades, temps total d'execució, càrrega de CPU... Es presenta tot seguit un extracte d'exemple de sortida amb la informació més important d'aquest fitxer:

Tabla <nom\_de\_la\_taula>: 3 Filas se ha cargado correctamente. 0 Filas no cargada debido a errores de datos. 0 Filas no cargada porque todas las cláusulas WHEN han fallado. 0 Filas no cargada porque todos los campos eran nulos. Total de registros lógicos ignorados: 0 Total de registros lógicos leídos: 3 Total de registros lógicos rechazados: 0 Total de registros lógicos desechados: 0

Tiempo transcurrido: 00:00:00.89 Tiempo de CPU: 00:00:00.06

Adicionalment SQL Loader generarà un altre log de tipus 'load\_<entitat>.bad' que inclourà aquells registren que per una raó o una altra no s'han pogut carregar a la base de dades. En general aquest tipus d'error acostuma a produir-se quant existeixen problemes amb el format de les dades que es desitgen integrar.

Tots aquests registres es poden trobar en el directori 'C:\oraclexe\UOC\log'.

### **Taula LOG**

A part de tots els logs presentats fins ara i que es poden associar a fitxers físics, existeixen un altre tipus de logs que es presenten en forma de registre d'una taula dins la BD. Es tracta de la taula LOG, i la seva existència és deguda principalment a un requeriment del client respecte la metodologia a aplicar durant el desenvolupament del producte.

Concretament el client demana que s'emmagatzemint totes les crides a procediments que es facin, enregistrant el procediment executat, els paràmetres d'entrada i els de sortida. Concretament la taula LOG inclou els següents atributs:

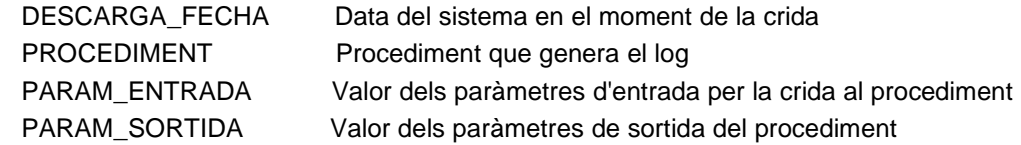

Un exemple de crides registrades en la taula LOG:

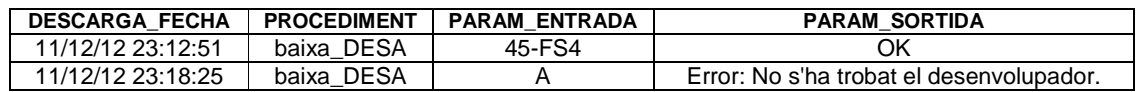

# **5.3. Valoració econòmica**

 A partir de la planificació detallada obtenim els consums de temps. L'estimació realitzada preveu una dedicació de 89 dies repartits de la següent manera:

- 45 dies per a desenvolupar el Producte
- 29 dies per a redactar la Memòria
- 15 dies per a preparar la Presentació Virtual

 Es preveu que els recursos implicats en aquest projecte dediquin un màxim de 3 hores diàries al projecte, és a dir, una dedicació del 37.5% sobre una base de 8 hores/dia. Si convertim els dies en hores (89\*8=712 hores) i apliquem el factor de correcció del 37.5% en surt un total de 267 hores dedicades al projecte.

 A continuació es presenta el càlcul dels costos del projecte tenint en compte el temps dedicació i el preu de cada recurs (en l'annex 'Recursos del projecte' es pot consultar la descripció dels perfils i els rols dels diferents recursos que intervenent en aquest projecte). S'obté un **cost total de 8.069€** (sobre una estimació de 267 hores):

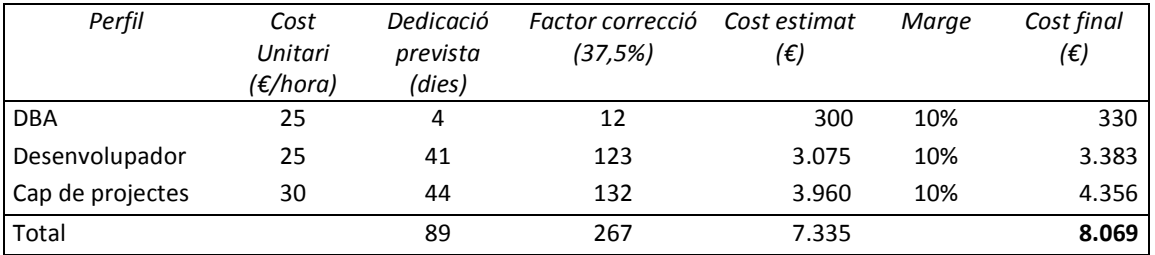

#### **Figura 4 – Cost Projecte**

 Atenció: aquesta estimació de costos no té en compte les incerteses (i per tant els possibles increments de cost) generades pels riscos identificats en l'apartat anterior (potencials disparadors de costos). En efecte, la materialització d'un risc pot implicar un increment exponencials dels costos del projecte (en aquest cas l'increment de cost es traduiria directament per un aument de les hores dedicades al projecte).

 A aquests costos s'hi haurien d'afegir altres costos complementaris, com poden ser el cost dels recursos tècnics (consumibles, llicències de HW i SW, comunicacions, etc.), els costos dels recursos físics (espais, materials, etc.) o altres costos generats pel projecte (dietes, desplaçaments, formació, etc.). En aquest cas no hi ha un cost associat al programari utilitzat degut al sistema de llicències de les versions que s'han triat. Pel que fa a la resta de partides, es considera que l'estudiant n'assumeix el cost.

# **5.4. Conclusions**

La primera conclusió que es pot extreure de l'expèriencia obtinguda a partir de la realització del present TFC, és que el diagrama E/R és possiblement l'element més important de tot el treball a realitzar en el procés d'implementació d'una base de dades. Efectivament, és primordial realitzar un bon disseny de la BD com a punt d'entrada de la fase de desenvolupament. Si s'assoleix respectar aquest punt, es pot dir qu'una bona part del problema està resolt. En cas contrari, existeix el risc que durant la fase de desenvolupament ens adonem del fet que existeixen errors de disseny o simplement que el disseny previst és massa complicat d'implementar. Aleshores, les subsegüents revisions del diagrama E/R obligaran a modificar el codi per incorporar tots els canvis; com més avançada estigui la fase de desenvolupament, més costos serà de aportar-hi les modifications que es realitzin en el diagrama E/R. D'altra banda, com més important sigui el canvi, més elevat serà el risc que aquesta modificació no es realitzi correctament en totes les parts del codi, generant així errors de desenvolupament. Caldrà doncs, realitzar els canvis amb molta cura i serà important de provar el codi (recolzant-se en els jocs de dades) per reduir aquest risc.

Podem valor en aquest apartat de conclusions, el nivell de cumpliment dels requisits inicials que s'ha assolit. Recordem que en l'enunciat es paral de requeriments funcionals i a requeriments de metodologia. Els requeriments de metodologia fan referència als estàndards exigits per a la producció del codi desenvolupat (scripts i procediments). També fan referència a la metodologia a seguir per a obtenir els diferents productes. En aquest sentit, l'apreciació personal és que s'han respecta totes les exigències descrites en l'enunciat, fet que es pot comprobar fàcilment en analitzant ràpidament el codi proposat. D'una altra part, els requeriments funcionals descriuen les funcionalitats que cal implementar en el sistema de base de dades. S'han respectat en el present TFC els requeriments detallant les exigències a nivell de model de dades per a les entitats aplicació, desenvolupador, usuari i descàrrega; és a dir requeriments [R1], [R2], [R3], [R4]. El requeriment [R5] demana l'implementació de procediments d'ABM (alta + baixa + modificació) i procediments de consulta. Es pot afirmar que s'han realitzat els procediments d'ABM. En canvi, no es pot dir el mateix respecte els procediments de consulta. De la mateixa manera, no s'ha pogut respectar el procediment [R7] fent referència al mòdul estadístic.

Durant el transcurs del present TFC han aparegut diversos problemes. L'aspecte positiu es que practicament tots ells s'havien identificat com a riscos durant la fase de planificació del projecte i que pertant ja s'havien previst incialment les solucions que caldria aportar. L'aspecte negatiu es que no tots els problemes tenien una solució possible en l'entorn temporal del projecte. Els dos principals problemes han sigut: desviació respecte a la planificació inicial per a determinades tasques crítiques; manca de coneixements tècnics per a assolir el conjunt de requeriments. De fet, aquests dos problemes estan relacionats: la manca de preparació abans de l'inici del projecte implica un retard en l'assoliment de determinades tasques en el temps requerit. La manca de coneixements pot derviar a més a més en una manca de motivació, provocada per la frustració de no poder avançar segons el ritme previst. En concret, a nivell de conneixements, no es complia com a mínim amb un dels requisits d'aquest TFC: haver cursat l'assignatura Base de Dades II. L'estudiat, provinent d'una branca de Telecomunicacions, no ha tingut l'ocasió de cursar aquesta assigantura, però tot i això ha acceptat el risc que aquest fet implicava.

A nivell personal la conclusió es que, tot i que no s'ha pogut assolir el 100% dels requeriments, s'ha intentat entregar un producte de qualitat repectant tots els requeriments de metodologia, automatitzant al màxim el procés de creació de la base de dades i proporcionant un joc de dades suficientment complert per a provar el conjunt de funcionalitats implementades. Aquest treball de fi de carrera a sigut molt enriquidor, tant a nivell de gestió de projectes com a nivell tècnic, essent una de les primeres experiències en desenvolupament de codi per a l'estudiant.

# **6. Glossari**

**BD**: Base de dades.

**CLAU FORANA**: Aquella columna que existint com depenent en una taula, és al seu torn clau primària en una altra taula.

**CLAU PRIMÀRIA**: Camp, o combinació de camps, que permeten identificar de forma única cada fila d'una taula de BD.

**CONTRAINT**: Restricció. Es pot definir a nivell de taula (per exemple una clau forana), o a nivell d'atribut (per exemple un camp que no pot acceptar el valor buit).

**ENTITAT**: Representació del mon real sobre el qual es vol emmagatzemar informació. Les entitats es componen d'atributs, que són les dades que defineixen l'objecte.

**INTEGRITAT REFERENCIAL**: Sistema de regles que permeten garantir que els registres d'una taula són vàlids i coherents dins el conjunt de la BD.

**LOG**: Registre físic de les actions realitzades en un sistema informàtic. Es pot presentar en forma de fitxer de texte o de taula dins una base de dades.

**PROCEDIMENT (EMMAGATZEMAT)**: Programa emmagatzemat en una base de dades. Pot ser executat per un usuari extern, però serà executat en el servidor on resideix la BD.

**RELACIÓ**: Associació entre entitats.

**SCRIPT**: Programa informàtic que executa una o varies accions ben definides. Per poder-se executar, un script necessita d'un programa capaç d'interpretar el llenguatje en el que s'ha escrit.

**TFC**: Treball de fi de carrera.

# **7. Bibliografia**

**Ada** (2012, 9 de maig). "Mobile screen sizes". Onbile. Mobile web sites creation. [article en linea]. [Data de consulta: 12 d'octubre de 2012]. http://www.onbile.com/info/mobile-screen-sizes/

**Alvarez, Carlos** (2007, abril). "Índices y 'FOREIGN KEYs'". CarlosAL. [blog en linea]. [Data de consulta: 07 de desembre de 2012]. http://carlosal.wordpress.com/2007/04/20/indices-y-foreign-keys/

**Club des professionnels de l'informatique**. "Recull de tutorials Oracle". Developpez.com. [curs en linea].

[Data de consulta: 27 d'octubre de 2012]. http://oracle.developpez.com/cours/

**Database and Operating Systems**. "SQL\*Plus commands". SS64. Command line reference. [ajuda en linea].

[Data de consulta: 24 d'octubre de 2012]. http://ss64.com/ora/syntax-sqlplus.html

**Datatypes en Oracle**. (2006, 4 de abril). "Tipos de datos en Oracle". Proyecto AJPDSoft. [curs en linea].

[Data de consulta: 20 d'octubre de 2012].

http://www.ajpdsoft.com/modules.php?name=News&file=article&sid=268

**Datatypes on Oracle**. Oracle.com. Oracle Documentation. [documentació en linea].

[Data de consulta: 23 d'octubre de 2012].

http://docs.oracle.com/cd/B19306\_01/server.102/b14200/sql\_elements001.htm#SQLRF0021

**David** (2011, 19 d'abril). "Resoluciones de pantalla de los dispositivos móviles más comunes". VitaminaWEB.com. Desarrollo web y tecnología. [article en linea].

[Data de consulta: 17 d'octubre de 2012].

http://vitaminaweb.com/resoluciones-de-pantalla-de-los-dispositivos-moviles-mas-comunes\_649

**Duran, Darwin** (2011, 1 de març). "Mantenimiento de datos de una tabla". Sistemas DDM. [Data de consulta: 5 d'octubre de 2012]. [article en linea]. http://sistemasddm.blogspot.fr/2011/03/practica-de-base-de-datos.html

**Herrarte Sánchez, Pedro** (2005, 22 d'octubre). "Tutorial SQL". Devjoker.com. [article en linea]. [Data de consulta: 1 d'octubre de 2012].

http://www.devjoker.com/gru/tutorial-PL-SQL/PLSQ/Tutorial-PL-SQL.aspx

**Index de Oracle**. "Oracle® Database 10g Release 1 (10.1) SQL Reference". Stanford University. [index en linea].

[Data de consulta: 7 de novembre de 2012].

http://www.stanford.edu/dept/itss/docs/oracle/10g/server.101/b10759/index.htm

**Index de Oracle**. "Managing LOBs: Database Administration"; ". Stanford University. [index en linea].

[Data de consulta: 10 de desembre de 2012].

http://www.stanford.edu/dept/itss/docs/oracle/10g/appdev.101/b10796/adlob\_ma.htm

**Infolancer**. Profesionales freelance. [fòrum en linea]. [Data de consulta: 30 de setembre de 2012]. http://www.infolancer.net/freelancers/?q=jefe%20de%20proyecto%20oracle

**Microsoft and Oracle Tutorials**. "Oracle & PL/SQL Topics". TechOnTheNet. [ajuda en linea].

[Data de consulta: 27 d'octubre de 2012]. http://www.techonthenet.com/oracle/index.php

**Moore, Sheila** (2011, august). Oracle® Database Express Edition. 2 Day Developer's Guide. 11g Release 2 (11.2). [guia en linea].

[Data de consulta: 7 d'octubre de 2012].

http://docs.oracle.com/cd/E17781\_01/appdev.112/e18147.pdf

**Murray, Chuck** (2011, july). "Oracle Database Express Edition 2 Day DBA, 11g Release 2 (11.2)". [guia en linea].

[Data de consulta: 7 d'octubre de 2012].

http://docs.oracle.com/cd/E17781\_01/server.112/e18804.pdf

**MySQL 5.0 Reference Manual**. "Sentencias de definición de datos". MySQL.com. [documentació en linea].

[Data de consulta: 1 de novembre de 2012].

http://dev.mysql.com/doc/refman/5.0/es/data-definition.html

**Nyffenegger, René** (2009, novembre). "Oracle SQL". [glossari en linea].

[Data de consulta: 10 d'octubre de 2012].

http://www.adp-gmbh.ch/ora/sql/index.html

**Nyffenegger, René** (2009, novembre). "Constraint clause [Oracle SQL]" ". [glossari en linea]. [Data de consulta: 18 de novembre de 2012]. http://www.adp-gmbh.ch/ora/sql/clauses/constraint.html

**Openboxer**. "Tipos de datos de Oracle 10". Openbower.com. Ingeniería en Computación. [material en linea].

[Data de consulta: 22 d'octubre de 2012]. http://www.openboxer.260mb.com/asignaturas/bdr/tipoDatosOracle10g.pdf

**Oracle Database Express Edition** (2011, july). "Getting starting guide". [guia en linea]. [Data de consulta: 7 d'octubre de 2012]. http://docs.oracle.com/cd/E17781\_01/admin.112/e18585.pdf

**Oracle® Database Express Edition 2** Day DBA 10g Release 2 (10.2) "Importing, Exporting, Loading, and Unloading Data". Oracle.com. Oracle Documentation. [documentació en linea]. [Data de consulta: 2 de desembre de 2012]. http://docs.oracle.com/cd/B25329\_01/doc/admin.102/b25107/impexp.htm

**OracleDisected** (2008, july). "LOGGING o NOLOGGING, he ahi el dilema". Database Hispamerica. [portall en linea].

[Data de consulta: 1 de novembre de 2012].

http://www.database.com.mx/?q=node/30

**Oracle Simple y Rápido (2007).** "Creación y manejo de tablas". [blog en linea].

[Data de consulta: 18 de novembre de 2012].

http://oraclefacil.blogspot.fr/2007/06/oracle-creacin-y-manejo-de-tablas.html

**Oracle PL/SQL**. "Use sequence in insert command". Java2s.com. [tutorial en linea]. [Data de consulta: 5 de desembre de 2012].

http://www.java2s.com/Code/Oracle/Sequence/Usesequenceininsertcommand.htm

**Sacre, Eric** (2007, octubre). "Creación Tablas En Oracle". Slideshare.net. [presentació en linea]. [Data de consulta: 17 de novembre de 2012]. http://www.slideshare.net/esacre/creacin-tablas-en-oracle

**SkillBuilders**. Oracle Database Specialists.

[Data de consulta: 6 d'octubre de 2012].

http://www.skillbuilders.com/Oracle/Oracle-Consulting-Training.cfm?tab=free-retired-tutorials

**SQL's Command**. "SQL\*Plus Command Reference". Oracle.com. Oracle Documentation. [documentació en linea].

[Data de consulta: 12 de novembre de 2012]. http://docs.oracle.com/cd/B10501\_01/server.920/a90842/ch13.htm

**The Oracle FAQ.** "Oracle Faq". [soport comunitari en linea]. [Data de consulta: 10 de novembre de 2012]. http://www.orafaq.com/wiki/BFILE

**Wikilearning**. "Iniciación a Oracle". Emagister.com [curs en linea]. [Data de consulta: 18 d'octubre de 2012]. http://www.wikilearning.com/curso\_gratis/iniciacion\_a\_oracle-introduccion\_a\_este\_manual/3861-1

**WikiOra**. Formation gratuite à Oracle. [curs en linea]. [Data de consulta: 5 d'octubre de 2012]. http://www.wikiora.com/index.php

# **8. Annexos**

### **Annexe 1. Recursos del projecte**

### • **Recursos humans**

Pel que fa als recursos que intervendran en el projecte, s'identifiquen els següents perfils i rols (en el capítol 5.3 es detallen els costos associats a cada perfil):

- a) DBA: responsable del diseny de la base de dades
- b) Desenvolupador: encarregat de implementar i documentar els scripts i procediments necessaris
- c) Cap de Projectes: responsable de la coordinació del projecte, de fer un seguiment dels costos i riscos, de minimitzar les desviacions respecte la planificació inicial i de produir tota la documentació relacionada amb el projecte (memòria i presentació virtual)

### • **Recursos tècnics**

Els recursos tècnics identificats per a aconseguir els objectius del projecte són: el programari, un pc o similar, un accés a Internet. S'utilitzarà el pc i l'accés a Internet que estiguin a disposició de l'estudiant. El programari necessari sera :

Per la part Producte: Oracle Database 10g Express Edition (eina de desenvolupament de bases de dades), SqlDbx Personal Edition (client per à l'accés distant a bases de dades), DBDesigner 4 (èina de disseny de bases de dades relacionals)

Per la part Memòria i Presentació virtual: paquet MS Office:

### • **Altres recursos**

 S'assumeix que l'estudiant és en mesura de procurar-se els recursos físics com ara l'espai de treball o els recursos materials (paper, tinta impresora, etc).

# **Annexe 2. Anàlisi de riscos**

 A continuació es presenta l'anàlisi de riscos. Per a cada risc s'intenta definir l'impacte sobre l'èxit del projecte, els controls preventius que s'aplicaran per tal d'identificar el risc i le solucions proposades en cas que el risc es materialitzi :

### **Risc 1. Retard en la gestió d'una tasca formant part del camí crític de la planificació**

Criticitat: Alt.

Impacte: Increment del cost total. Si el retard és molt important, pot arribar a implicar el fracàs del projecte.

Solució 1: Increment de recursos (augmentar el porcentatge de temps de dedicació al projecte).

Solució 2: Desvincular tasques del camí crític (les tasques candidates seran les relacionades amb la revisió de la documentació).

Control preventiu: Seguiment setmanal d'avançament i actualització de la planificació.

### **Risc 2. Manca de coneixement tècnics**

Criticitat: Mitjà.

Impacte: Afecta la qualitat dels lliurables. Pot implicar el fracàs del projecte.

Solució: .Demanar assistència tècnica al consultor de l'aula.

Control preventiu: Es preveu una etapa de formació i recopilació de documentació abans de l'inici del projecte.

### **Risc 3. Incomprensió de les necessitats del client**

Criticitat: Mitjà. Impacte: El producte entregat no respòn a les necessitat del client. Solució: Communicació contínua amb el client a través del fòrum de l'aula. Control preventiu: Lectura comprensiva dels requisits funcionals i periode de preguntes i respostes abans d'iniciar el projecte

### **Risc 4. Objectius inicials massa ambiciosos**

Criticitat: Baix. Impacte: Pot generar retard en alguna de les etapes del projecte. Solució: Revisió a la baixa d'aquelles funcionalitats que no comporten una noció de requisit obligatori. Control preventiu: Seguiment setmanal d'avançament i actualització de la planificació.

# **Annexe 3. Restriccions d'integritat**

#### **Claus primàries**

- ALTER TABLE UOC.SO ADD (CONSTRAINT PK\_SO primary key (SO\_NOMBRE) USING INDEX);
- ALTER TABLE UOC.APLICACION ADD (CONSTRAINT PK\_APP primary key (APP\_ID, VERSION) USING INDEX);
- ALTER TABLE UOC.RESOLUCION ADD (CONSTRAINT PK\_RES primary key (RES\_VALOR) USING INDEX);
- ALTER TABLE UOC.DESARROLLADOR ADD (CONSTRAINT PK\_DESA primary key (DESA\_ID) USING INDEX);
- ALTER TABLE UOC.PAIS ADD (CONSTRAINT PK\_PAIS primary key (PAIS\_ID) USING INDEX);
- ALTER TABLE UOC.OPERADOR ADD (CONSTRAINT PK\_OPERA primary key (OPERA\_NOMBRE) USING INDEX);
- ALTER TABLE UOC.USUARIO ADD (CONSTRAINT PK\_USR primary key (USR\_MOVIL) USING INDEX);
- ALTER TABLE UOC.DISPOSITIVO ADD (CONSTRAINT PK\_DISPO primary key (IMEI) USING INDEX);

ALTER TABLE UOC.MODO\_PAGO ADD (CONSTRAINT PK\_PAGO primary key (PAGO\_NOMBRE) USING INDEX);

ALTER TABLE UOC.MODELO ADD (CONSTRAINT PK\_MODELO primary key (MODELO) USING INDEX);

### **Claus secundàries**

ALTER TABLE UOC.APLICACION ADD ( CONSTRAINT FK\_APP\_DESA foreign key (DESA\_ID) references UOC.DESARROLLADOR(DESA\_ID) ON DELETE CASCADE, CONSTRAINT FK\_APP\_SO foreign key (SO\_NOMBRE) references UOC.SO(SO\_NOMBRE), CONSTRAINT FK\_APP\_RES foreign key (RES\_VALOR) references UOC.RESOLUCION(RES\_VALOR)); ALTER TABLE UOC.DESARROLLADOR ADD ( CONSTRAINT FK\_DESA\_PAISID foreign key (PAIS\_ID) references UOC.PAIS(PAIS\_ID), CONSTRAINT FK\_DESA\_DIRPAIS foreign key (DIR\_PAIS) references UOC.PAIS(PAIS\_ID)); ALTER TABLE UOC.OPERADOR ADD ( CONSTRAINT FK\_OPERA\_PAIS foreign key (PAIS\_ID) references UOC.PAIS(PAIS\_ID)); ALTER TABLE UOC.USUARIO ADD ( CONSTRAINT FK\_USR\_OPERA foreign key (OPERA\_NOMBRE) references UOC.OPERADOR(OPERA\_NOMBRE), CONSTRAINT FK\_USR\_PAIS foreign key (PAIS\_ID) references UOC.PAIS(PAIS\_ID)); ALTER TABLE UOC.DISPOSITIVO ADD ( CONSTRAINT FK\_USR\_MOVIL foreign key (USR\_MOVIL) references UOC.USUARIO(USR\_MOVIL) ON DELETE CASCADE, CONSTRAINT FK\_DISPO\_SO foreign key (SO\_NOMBRE) references UOC.SO(SO\_NOMBRE), CONSTRAINT FK\_DISPO\_MODELO foreign key (MODELO) references UOC.MODELO(MODELO), CONSTRAINT FK\_DISPO\_RES foreign key (RES\_VALOR) references UOC.RESOLUCION(RES\_VALOR)); ALTER TABLE UOC.DESCARGA ADD ( CONSTRAINT FK\_DESCARGA\_APP foreign key (APP\_ID, VERSION) references UOC.APLICACION(APP\_ID, VERSION), CONSTRAINT FK\_DESCARGA\_IMEI foreign key (IMEI) references UOC.DISPOSITIVO(IMEI), CONSTRAINT FK\_DESCARGA\_PAIS foreign key (DESCARGA\_PAIS) references UOC.PAIS(PAIS\_ID), CONSTRAINT FK\_DESCARGA\_PAGO foreign key (PAGO\_NOMBRE) references UOC.MODO\_PAGO(PAGO\_NOMBRE));

### **Altres restriccions**

TABLE UOC.APLICACION constraint CKC\_ACTIVA check (APP\_ACTIVA in ('SI','NO'))